# A SOLUTION OF FEES PAYMENT USING MOBILE PHONES A CASE STUDY OF ST.KIZITO SECONDARY SCHOOL

BY NALWANGA JULIET DCS/10011/81/DU AND KIZAALA ELIZABETH DCS/10027/81/DU

# A GRADUATION REPORT SUBMITTED TO THE SCHOOL OF COMPUTER STUDIES IN PARTIAL FULFULLMENT OF THE REQUIREMENTS FOR THE AWARD OF DIPLOMA IN COMPUTER SCIENCE OF KAMPALA INTERNATIONAL

**UNIVERSITY** 

JUNE2010

# DECLARATION

We declare this research report with no any duplication or photocopy of it from any institution of higher learning either for the reward of a certificate, diploma, degree, or beyond in the field of computer studies. It is the work achieved from our research and analytical study.

Name MALWANLA JULIET Signature... $\bigoplus_{\ell\in\mathcal{L}}\bigoplus_{\ell\in\mathcal{L}}\bigoplus_{\ell\in\mathcal{L}}\bigoplus_{\ell\in\mathcal{L}}\bigoplus_{\ell\in\mathcal{L}}\bigoplus_{\ell\in\mathcal{L}}\bigoplus_{\ell\in\mathcal{L}}\bigoplus_{\ell\in\mathcal{L}}\bigoplus_{\ell\in\mathcal{L}}\bigoplus_{\ell\in\mathcal{L}}\bigoplus_{\ell\in\mathcal{L}}\bigoplus_{\ell\in\mathcal{L}}\bigoplus_{\ell\in\mathcal{L}}\bigoplus_{\ell\in\mathcal{$ Name..~'7'&~ Signature..

 $\mathbf{ii}$ 

# APPROVAL

This is our research report and is submitted to the School of Computer Studies with the approval of our supervisor from the department of Computer Science of Kampala International University.

 $P_{\alpha n}$ aniel Vang .<br>|<br>|-Names.. Signature..

 $Date.$  21/06/10.

# DEDICATION

This report is dedicated to our entire family of Mr. Noah Kate and Mr.Erinasani kiggundu and friends Leticia, Victor, Mercy, Doris, Claude, Simon, Honest, Ben, Anita, Rose, Herbert plus all entire staffs' .Kampala International University Computer science and the almighty God.

#### ACKNOWLEDGMENT

We wish to express our sincere gratitude to the people who have given us the assistance and encouragement, both materially and spiritually, which facilitated us to carry out this study successfully.

Special thanks go to our parents who installed in use discipline that has enabled us to go through all processes involved in starting and completing the project, our sisters and brothers Milly, Esther, Kwiza, Doreen, Henry, Sam, Martin, Herbert and Junior, entire staff of St Kizito Secondary School whose moral and material support has been invaluable.

In due respect, we wish to acknowledge the assistance from our supervisor Mr. Kawanguzi Paul whose guidance was very instrumental in the starting and completion of this project.

We would also like to express our sincere thanks to the entire staff of St Kizito secondary school especially Rev. Father Musaala Martin whose moral support is worthy of mention.

# LIST OF FIGURES

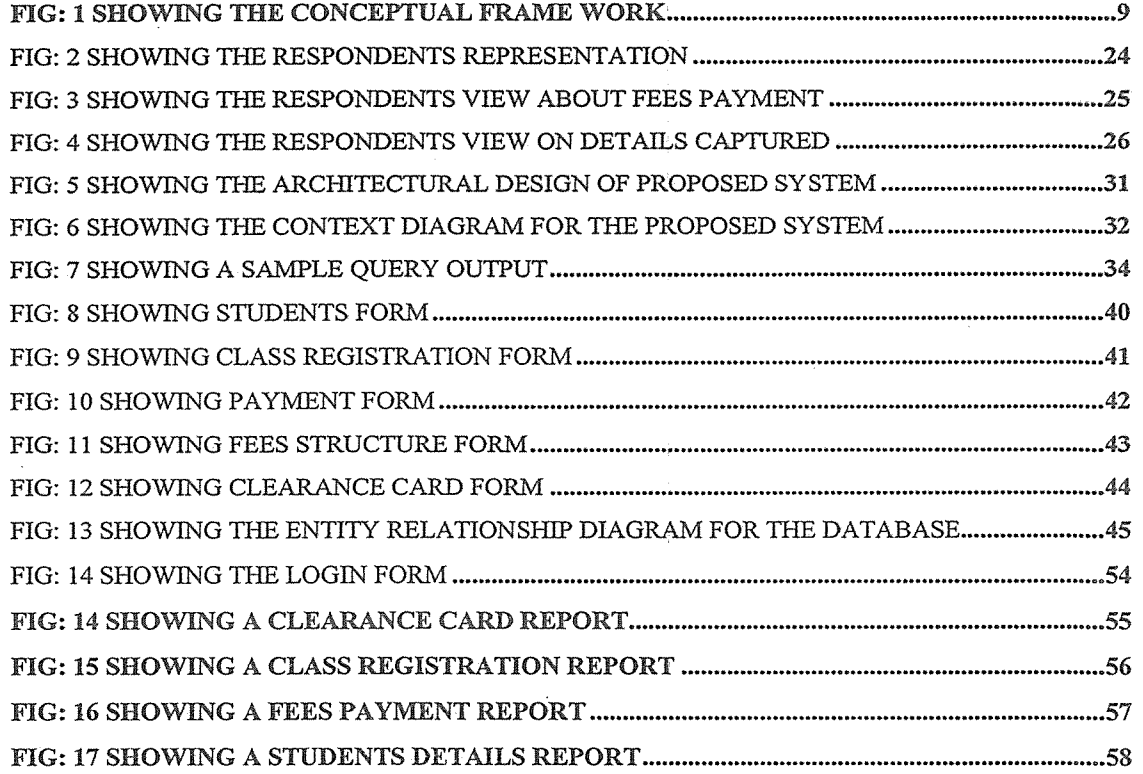

¥

# LIST OF TABLES

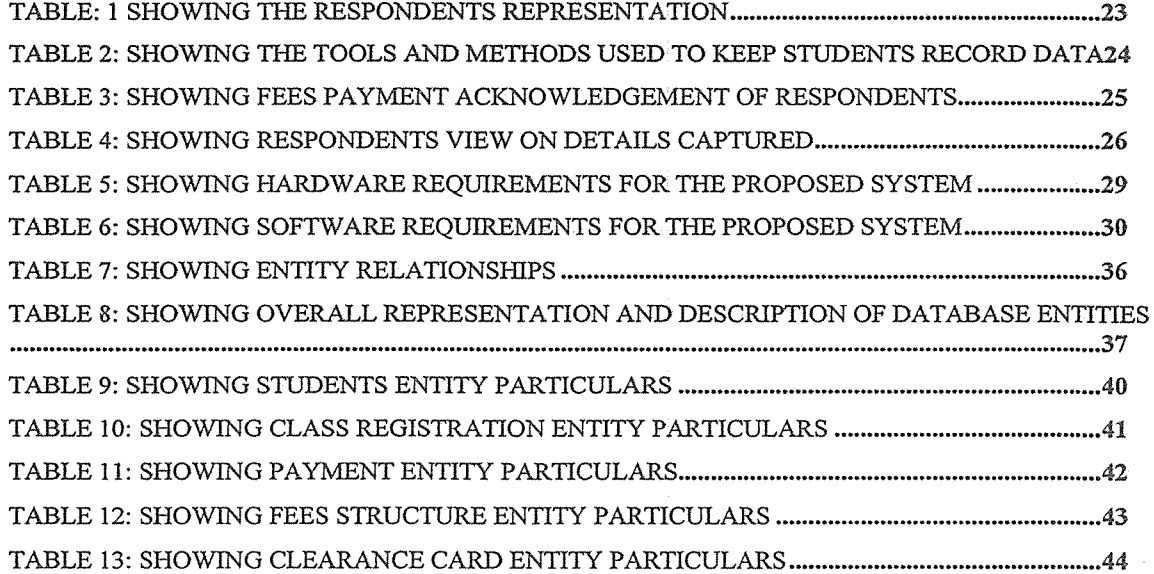

 $\bar{z}$ 

## ABBREVIATIONS

- DBMS -Database Management System
- RDBMS Relational Database Management System
- SDLC System Development Life Cycle
- SQL -Structural Query Language
- SS Senior Secondary
- VB Visual Basic

## **ABSTRACT**

The project is about casing the fees payment using mobile phones in a rural secondary school setting.. A computerized system of data entry, update and storage of data of fees payment is riddled with problems. As <sup>a</sup> way of solving the above problems, a mobile phone system has been introduced where there is easy in accessibility of data, reliability and security.

This mbbile phone system has been developed to deal with some of the problems faced by the current procedure of computerized fees payment. It will be able to address issues such as long queues by enabling quick registration, data storage and update of data more efficiently to handle student service inquiries by use of the system. It is anticipated that the mobile phone based system will save time and reduce human errors in the room allocation process. The system improves on transparency, effectiveness and efficiency of easy payment of fees allocation process.

# TABLE OF CONTENTS

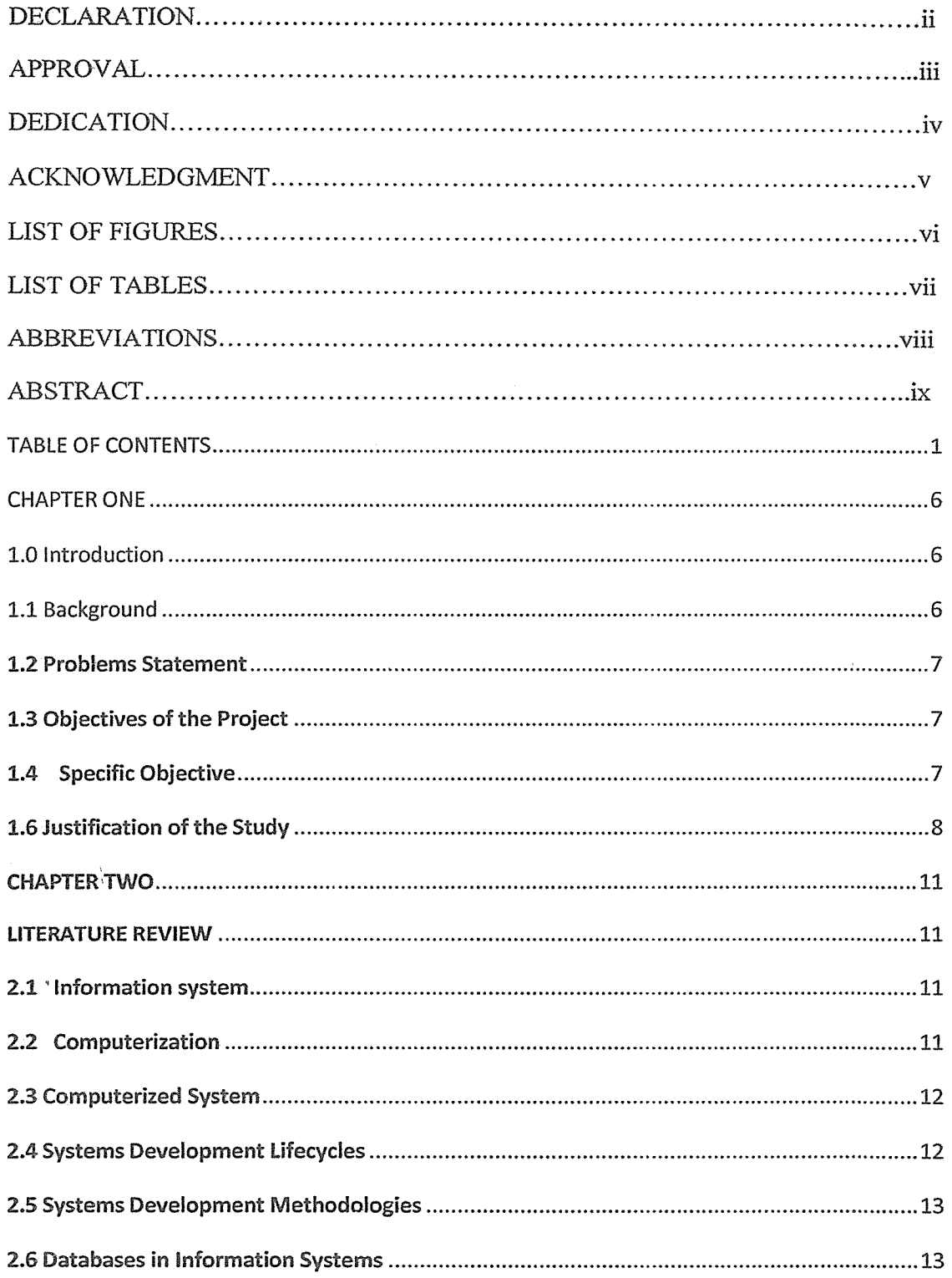

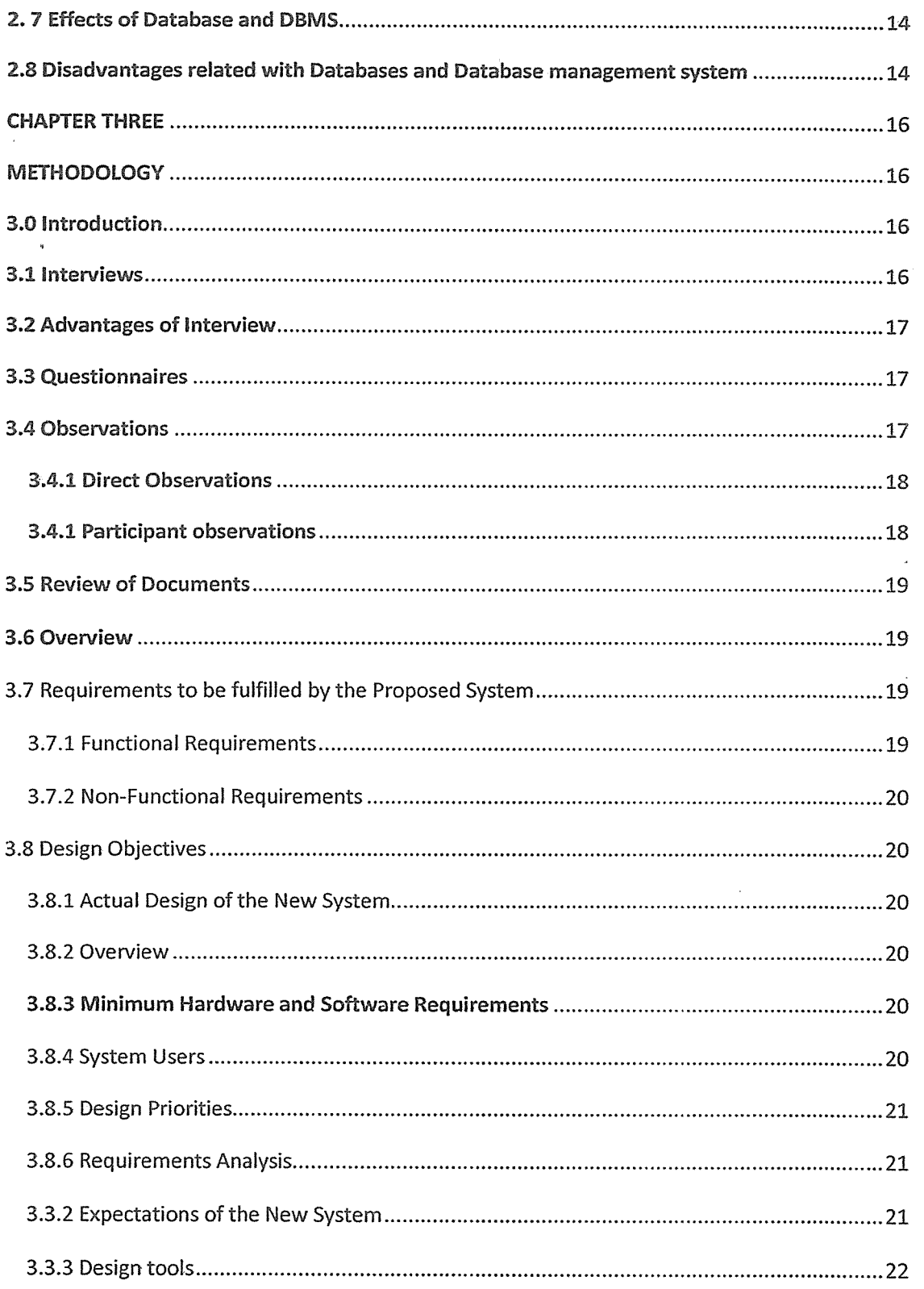

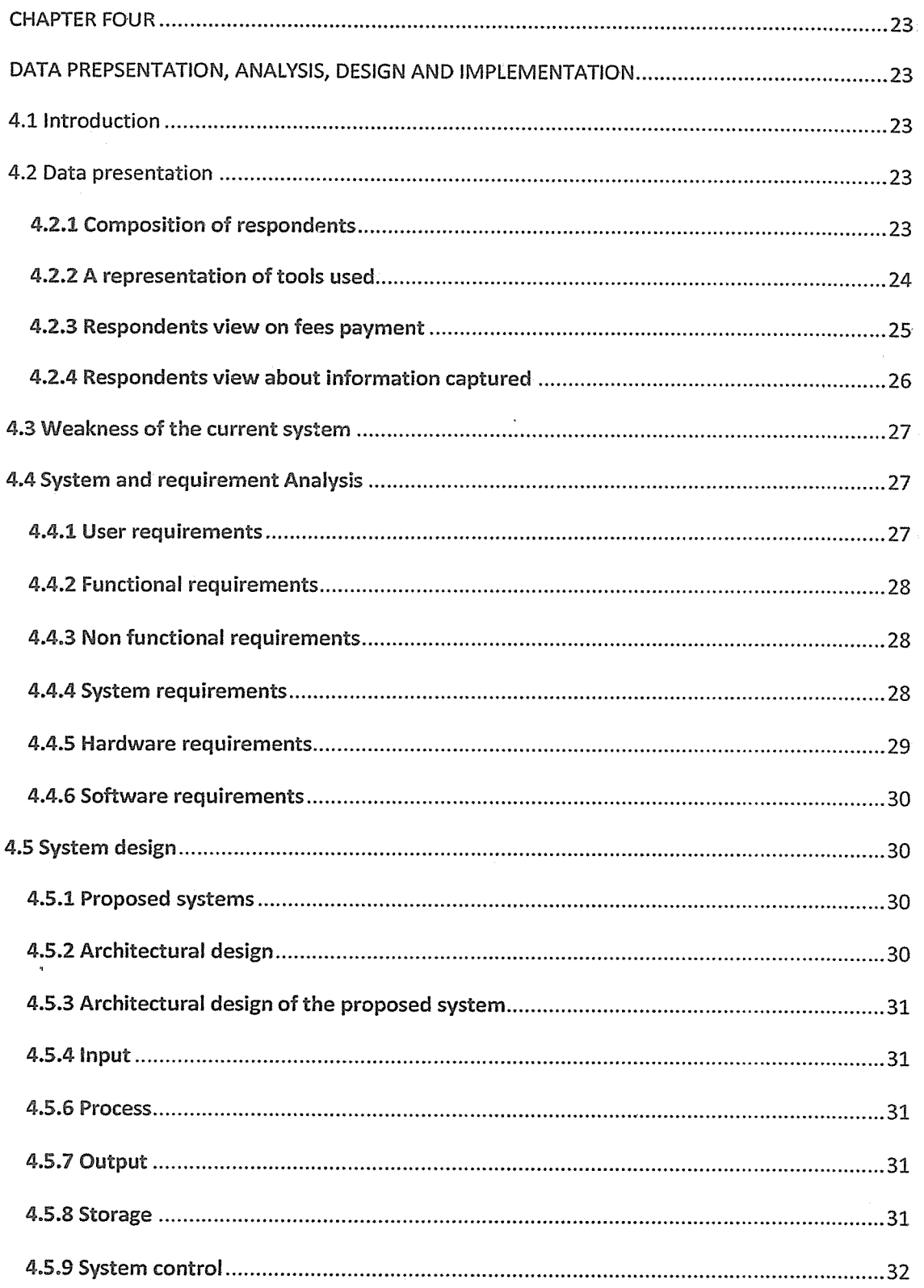

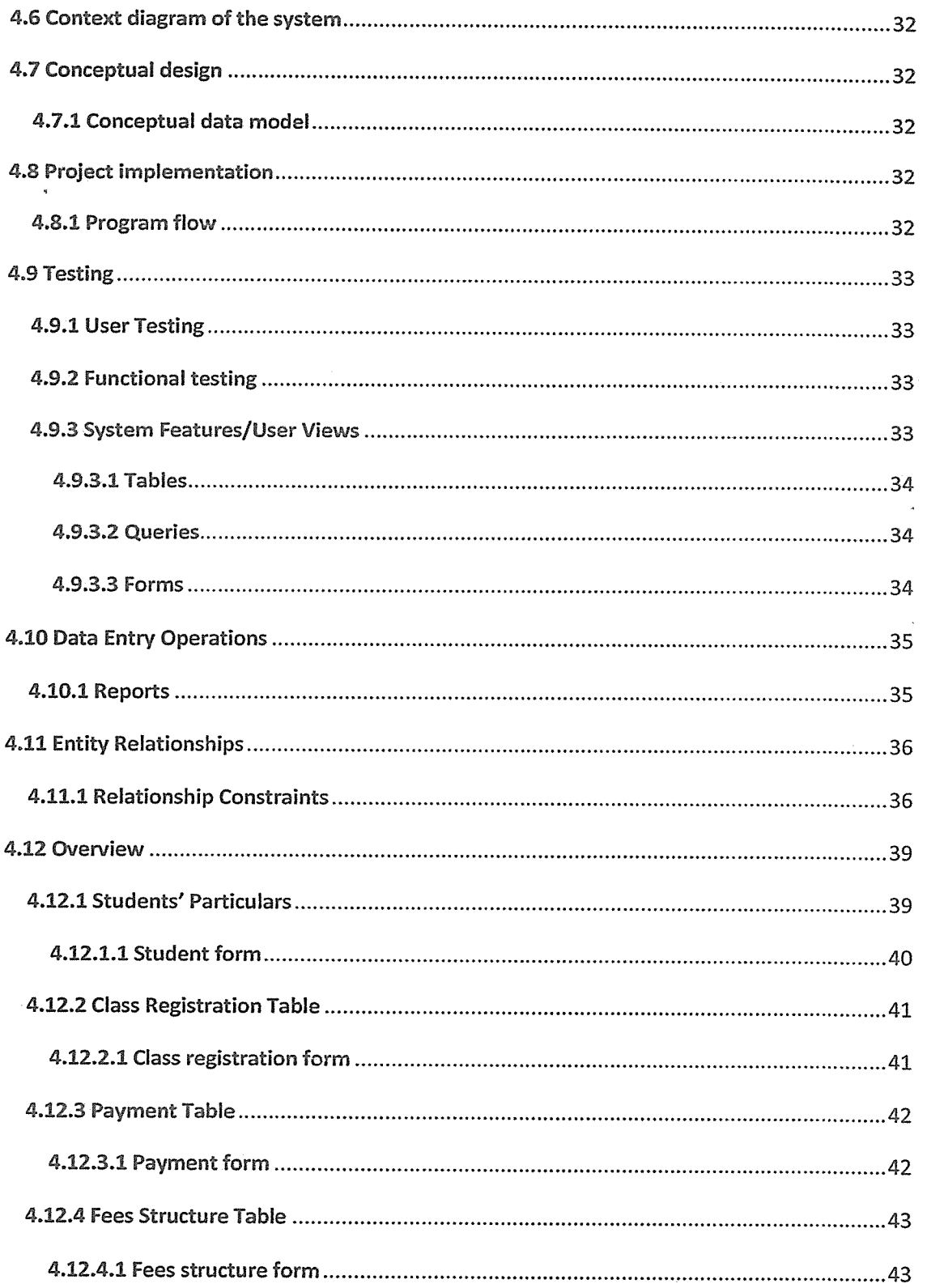

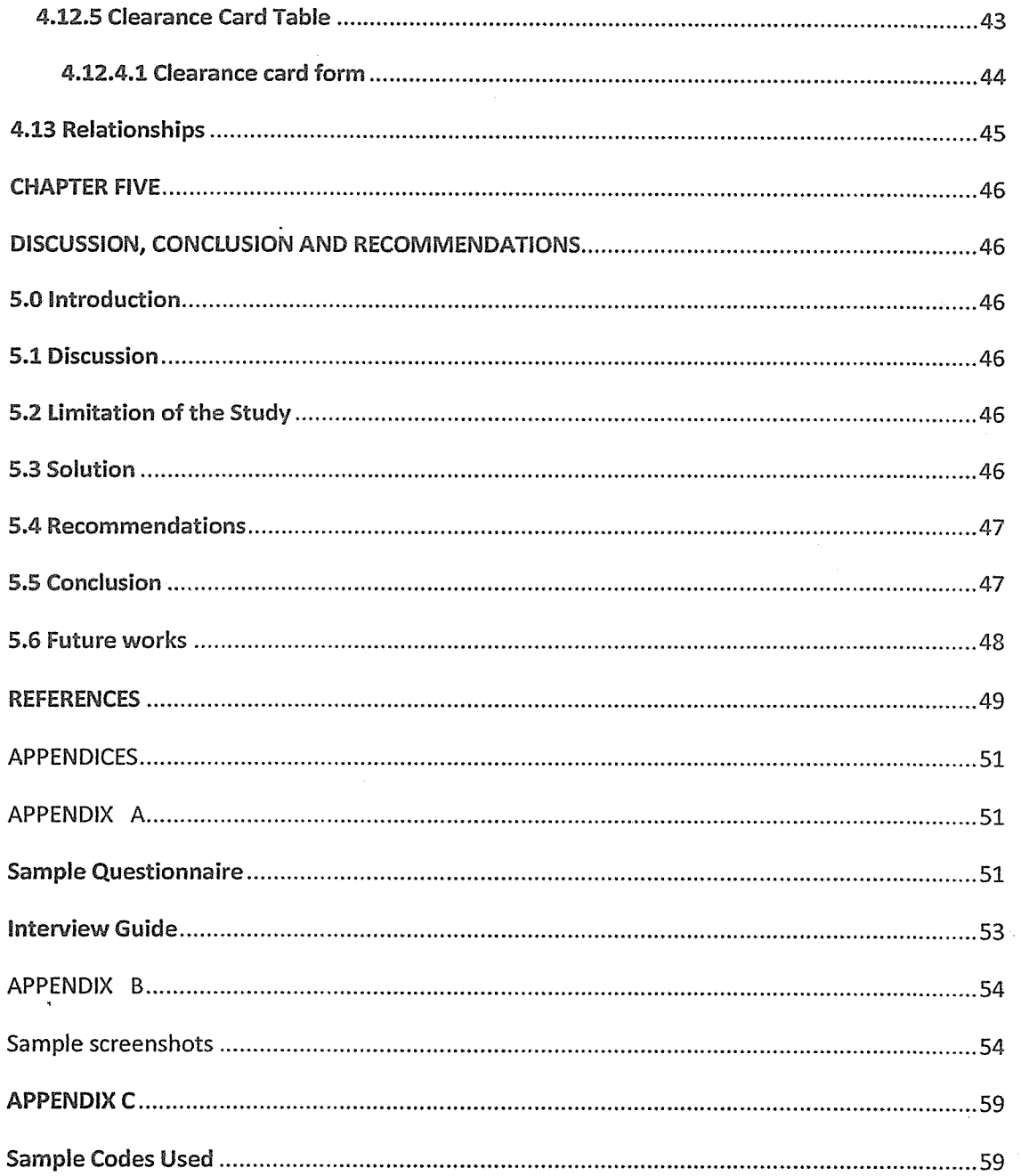

5

#### CHAPTER ONE

#### 1.0 Introduction

St. Kizito Secondary School is a secondary school which is casing the fees payment using mobile phones system the computerized system of data entry, updates and storage of data of fees payment is riddled with problems. As <sup>a</sup> way of solving the above problems, <sup>a</sup> mobile phone system has been introduced where there easy accessibility of data, reliability and security.

#### 1.1 Background

The project is designed to capture, store, process and retrieve useful information about fees payments in a secondary school setting that is St. Kizito Secondary School. It eases the related tasks and lead to fast processing of students' fees records. It leads to easy identification of fully paid up students and defaulters. This aids the administration in taking decisions and action so as to realize full payment of fees.

St. Ki zito <sup>S</sup> econdary School started in the year 2001 by <sup>a</sup> private investor. On it's inception in February 2001, it had about a hundred (100) students that is why data input was computerized, but this number has been increasing and currently it has about three hundred (300) students.

This means, computerized data entry and information retrieval is time wasting. It was started to provide education to students within the entire country and abroad. It's a day mixed school for example having boys and girls.

The school is located at Wobulenzi trading centre about  $\frac{1}{2}$  km off Luwero road in Luwero district. The major objectives of the school is to provide sound education to postprimary students to enable them have a bright future.

This school's top most governing body is the board of director's and it is made up of six directors having the chairman as the head, a secretary and other members. This board is responsible for strategic planning and ensuring corporate competitiveness of the school.

It's also responsible for interviewing, hiring and firing of staff, below are the board of directors there is the head teacher who is responsible for the day to day running of the school. He is assisted by the deputy Head teacher. The director of studies (DOS) is the third in command followed by the Examination secretary; the heads of departments are as follows, the teaching and non-teaching staff. A department of significant interest is the bursa's department that is headed or run by the school bursar.

#### 1.2 Problems Statement

Entry of fees paid, balance and other information in the receipt book takes along time since its manual. Moreover information must again be transferred to the student's ledger. This is a difficult task since each student has his/her own page and information like class, registration number and must be repeated on every page. This leads to data redundancy thus causing update anomalies.

#### 1,3 Objectives of the Project

To make a system that was able to improve efficiency in handling routine fees collection activities and fees record keeping through automation of fees record keeping.

# 1.4 Specific Objective

- To fmd out <sup>a</sup> quick and easy access of student's information and status of payment
- To minimize forgery of fees records
- <sup>o</sup> To examine the capability of the administration in quick decision making and problem solving as far as payment and non payment of fees is concerned.
- To enhance existing system which they have been using.

The system has been designed to monitor the problems in fees payment, using manual system of data entry, update and storage of data of students to determine their service needs, record service utilization and assess management outcomes and general satisfaction.

The outcome of the system aided the school in policy decisions and program planning by providing important information on relevant entities to recognize and respond to student's needs in a timely maimer.

# 1.6 Justification of the Study

Many schools that undergo such systems of fees payment face and continue to face the problems of manual system of data entry, update and storage of data of fees payment which is riddled with problems.

However, the magnitude of the problems defer from school to school the major difference in fees payment with respect to this study could be due to different plat forms on which a mobile phone system introduced or put in place. It is the researchers' view that this project be <sup>a</sup> useful resource for the user, and the management of St. Kizito SS.

# Fig: <sup>1</sup> showing the Conceptual Frame Work

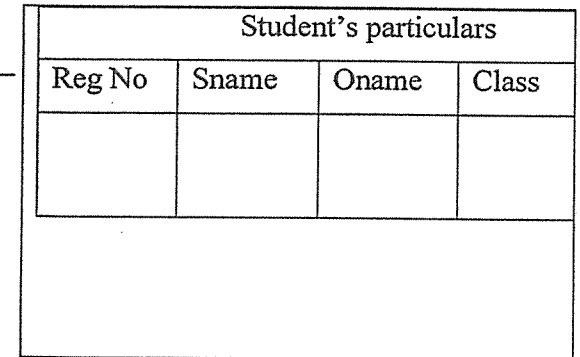

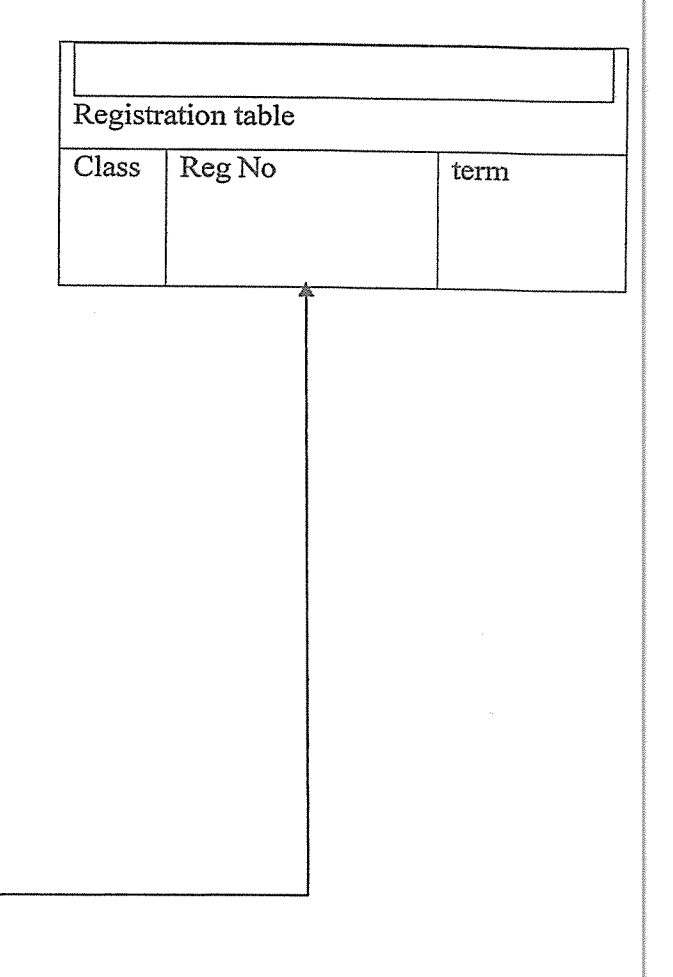

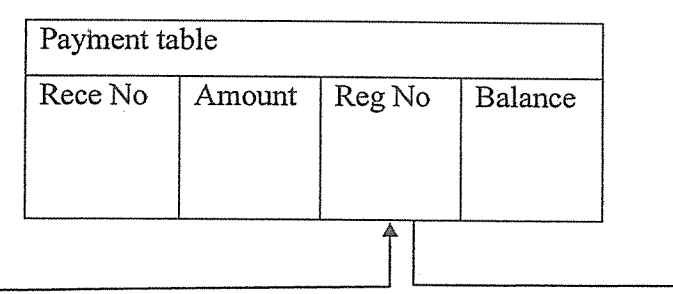

9

This is how the system works. On admission, a student fills a form on which his or her registration number and the other particulars are recorded in the database of the school and he/she is told if he/she has <sup>a</sup> balance or not and he/she is issued with <sup>a</sup> clearance card of full payment of the fees .Therefore St. Kizito SS enjoys the system very well in which they find it user friendly.

Therefore this chapter one introduced and defined the problems to be solved. Under this were objectives of the system that should be fulfilled at the end of the project because St. Kizito SS aims at improving the student's welfare by introducing mobile phone system.

## CHAPTER TWO

#### LITERATURE REVIEW

#### 2.0 Introduction

This chapter elaborated the importance of a mobile system as viewed by different researchers, the benefits of using mobile system where there would be accessibility of data, reliability and security.

The problem under study was to develop a mobile system that would handle school fees payment on mobile phones.

According to Karl Bednark (the programmers) automation in the office puts an end to nuisance of duplication. The new methods and machines allow even require that the information value of data is precisely determined and information passed on as quickly as possible, stored centrally and kept ready available at any time.

### 2.1 Information system

According to Jaffrey 1. Whitten, Lonnie D. Bently, Kevin C. Dittman system Analysis and Design method, 5th edition defines an information system as an arrangement of people, data, processes, information, presentation and information technology that interact to support and improve day to day operations in business as well as support the problem solving and decision making needs of management and users.

#### 2.2 Computerization

Karl bed nark (2001) quotes that computerization is the project context refers that to the process of creating <sup>a</sup> computer based information system that relies on the computer hardware and software for processing and disseminating information.

#### 23 Computerized System

According to Jeffrey I Whiten, Lonnie D. Bentley defines Computers in a way that they are used to store data by creating files within the computer that can be retrieved whenever needed by any one. In this system one is able to make changes and updates information without having to rewrite the data.

#### 2,4 Systems Development Lifecycles

This describes the stages a system moves through from inception until it is replaced. In the context of information systems projects <sup>a</sup> distinction can be made between the project life cycle and the system development lifecycle. As <sup>a</sup> project has <sup>a</sup> definite end it is unlikely that ongoing maintenance would be included in the scope of the project but falls within the definition of the system development lifecycle.

This disciplined approach to the systems development identified several stages of development and these can be listed as below:

- <sup>o</sup> Identification of a problem.
- $\bullet$  Feasibility study involves a review of the existing system and identification of a range of possible alternative solutions.
- System investigation A fact finding exercise which investigates the system access its problem s and requirements.
- Systems analysis This process examines why current methods are used, what alternatives might achieve the same or better results and what performance criteria are required from the system.
- System design This is a technical phase, which considers both mobile and manual procedures, addressing in particular, inputs, outputs, program design, file design and security. A detailed specification for the system is produced.
- System implementation: it involves writing of software, program testing, file conversion or setup and installation of the software and starting to use the system.

## 2.5 Systems Development Methodologies

A system development methodology is a collection of procedures, techniques, tools and documentation aids which help systems developers in their efforts to implement new information.

## 2.6 Databases in Information Systems

A database is an organized collection of integrated files (Williams, sawyer, 1999). Connolly (1989) refers to a database as <sup>a</sup> collection of related data necessary to manage an organization. It excludes data such as input document, reports and intermediate results obtained during processing.

A database, models the data resources of an organization using the relationships between different data items. The model is independent of any application program.

A Database Management System (DBMS) is <sup>a</sup> set of procedures that manage the database and provide access to the database in form required by an application program. The DBMS aims to allow transmitting application programs independent of the physical organization of files in secondary storage. Because it can access several files at once, a DBMS is much better than flat-file management system that used to dictate computing. A file manager is a software manager that can access one file at a time (Hutchinson, sawyer, 2000).

Database resulted into minimal space wasted for storage of data for example traditionally the same data (such as address of an individual) would be lead into data redundancy.

Database, has made it possible for the school to perform sample sequencing and selection tasks with great power and accuracy sharing of data in databases because data is considered as an important source of the school to be shared by <sup>a</sup> number of administrators.

# 2. 7 Effects of Database and DBMS

The introduction of database had a great impact, some of which include the following:

- <sup>o</sup> With the design of databases. It has become possible to incorporate not only data but also relationships between items using the data resource of <sup>a</sup> school.
- Reduction of application development of time. DBMS supports important functions that facilitate quick development of application
- Databases eliminate data redundancies therefore reducing the risk of inconsistency and ensuring improved data integrity in addition to security.

#### 2.8. Disadvantages related with Databases and Database management system

- It requires much time and to develop <sup>a</sup> database information system.
- <sup>o</sup> Initial cost are high it is expensive to employ Database Administrators.
- Data bases are vulnerable to power fluctuations and disasters.

A file, Ann Destrehan (2001) defines it that it contains information concerning one aspect of the organization such as details on debtors or financial accounts. A record contains information about a given person, product or event.

A field, Earl M.J (1989) defined it that it contains <sup>a</sup> specific piece of information within <sup>a</sup> record.

A primary key, Schmidt and Swenson (1975) also called a unique identifier is <sup>a</sup> field in which any value entered will appear in only <sup>a</sup> single record in the table. Primary keys are useful in linking the tables in the database.

Normalization, Elmasri and Navathe (1994) defines it as a technique for producing a set of relations with desirable properties given the data requirements of an enterprise

An entity, Howe D (1989) is an item (a person, ajob, a business, a product etc).

An attribute, Thomas M. Connolly (1985) defines it as the characteristic or property of an entry. For a customer, attributes include customer name and address, amounts owing, date of invoices sent etc.

A system, B. F. Codd (1971) defined it as <sup>a</sup> set of interacting elements, interacting with each other to achieve predetermined objectives or goal (the computer receives input and processes then produces output). The linkages between the tables in a database are defined in terms of the above relationships. By linking one table(s) to work with and whether to use or alter data in the selected table(s).

Relational database E.F Codd (1987) notes that data is split between different dimensional tables which are linked together via a set of unique keys.

#### CHAPTER THREE

#### **METHODOLOGY**

#### 3,0 Introduction

This chapter describes the steps and procedures that were taken to conduct the research to achieve the objectives of the study.

Methodology refers to the method used for conducting research. The methods chosen for data collection of this project are a combination and quantitative methods which is often the best and most efficient approach to collecting in depth and complete information. Qualitative methods are for conducting researchers that rely on open ended exploration of people's words, thoughts, actions and intentions. They supply detailed and in depth information to provide outside audience with an understanding of what a target population may think or feel about a specific issue or environment. Purely qualitative methods include observation, focus groups and case studies. Quantitative methods include interviews, questionnaires and review of document were the chosen methods out of the above combination of techniques because of the advantages that each have.

#### 3.1 Interviews

Interviews are completed by the interviewer based on the feedback of the responder and they are more personal than self-directed questionnaires. Examples include personal, telephone and key informant interviews.

Two main types of interviews are used in evaluation research.

Structured interviews — These emphasize on getting answers on carefully worded questions. Interviews are trained to deviate only minimally from the structured questions to ensure uniformity of the interview administration.

In-depth interview which is a dialogue between a skilled interviewer and the person being interviewed. Open-ended questions and extensive investigating characterize in depth interviews. The interviewer follows an interview guide that includes <sup>a</sup> list of questions or issues to be discovered that speeds up the interview and makes it systematic. In-depth interviews are useful when the interview is about a highly sensitive matter where the respondents would feel more comfortable with an in depth interview than with a questionnaire as group discussion. it is also useful when the subject matter is complex and when you need detailed information. Individuals with special needs or physical disabilities may not be able to participate in questionnaires but easily interviewed.

#### 3.2 Advantages of Interview

Interviewer is allowed to discover areas of his understanding, unrealistic expectation and expressions of the interviewee hence a collection of rich and detailed data.

Face to face contact with the participant in order to get information from them that is usefuL

Interviewer has the opportunity to clarify question and to follow-up questions and probes, increasing the likelihood of useful responses.

#### 3.3 Questionnaires

It is a special purpose document sent out to respondents that allows the analyst to collect information and opinions from the respondents. Questionnaires allow collection of data from a large number of people and then wide distribution ensures that some things remain anonymous leading to more honest answers. The use of standard question format can yield more reliable data than any other technique. This is <sup>a</sup> good method of crosschecking information that can be gathered by other methods.

#### 3.4 Observations

Observation provides the evaluator with an opportunity to gather data while capturing a great variety of interaction. The techniques are also <sup>a</sup> way to learn about things the participants or the evaluators are unaware of or unable to discuss in focus group or interview. Observation techniques are of two kinds.

#### 3.4.1 Direct Observations

This requires that the observer is as unobtrusive as possible and abstains from interfering so as not to bias the observation. The researcher watches but does not take part. One-way mirrors and video tapes are often used and this takes <sup>a</sup> shorter amount of time. Direct observation is a good method for observing actual behavior, but <sup>a</sup> poor method for inferring attitudes or beliefs.

#### 3.4.1 Participant observations

The researcher must be a participant in the culture or content being observed and may require months to years of intensive work. Through conversation and actions, a participant observer becomes engaged in the lives of the people being studied. What is seen and heard by the participant observer are recorded as field notes and written largely from memory. The field notes are than studied to identify recurring events, theme and explanations.

Using <sup>a</sup> well qualified and trained observer will help minimize selective perception, one of the disadvantages of observations that can lead to the distortion data.

Direct observations are a good way for observing the actual behaviors, but a poor method for inferring beliefs.

## Advantages of observation

- o Permit evaluator to enter into and understand situations.
- <sup>o</sup> Exist in natural, unstructured and flexible setting.
- <sup>o</sup> Provides direct information about behavior of individual and groups
- Provide good opportunities for identifying unanticipated outcomes

# 3.5 Review of Documents

Clear decision on which documents, scope and depth of analysis required are appropriate. Document may include individual, group or organization performance records

# 3.6 Overview

The proposed system was to deal with the weaknesses of the current system so as to improve efficiency, integrity, reliability and security. The proposed system should be affected through the computerization of various procedures of operation.

# 3.7 Requirements to be fulfilled by the Proposed System

This includes all requirements that are substantial for the system to stand.

# 3.7.1 Functional Requirements

Inputs

- Should maintain <sup>a</sup> database of all students' particulars. Users should add data for new students.
- <sup>o</sup> Should input record concerning student's classes, student's payments and related information.
- <sup>o</sup> Should facilitate updating of various tables.

# **Outputs**

Should generate the following reports on screen or send to printer.

- <sup>o</sup> Report showing those who have paid in a particular class.
- <sup>o</sup> Fees defaulter's report with names, classes and amount of money paid so as far as well as balance.
- Payment for a single student.
- Report of fully paid up students.

## 3.7.2 Non-Functional Requirements

The system will be run on mobile phones. It will be implemented in access and Visual Basic programming language.

# 3.8 Design Objectives

User friendly: Prompts and pop up messages use as well as help facilities.

Data integrity or Consistence: Security of the system through use of passwords. Allow users to make copies and restore data.

# 3.8.1 Actual Design of the New System

Amount paid by each student, identify fees defaulters, show the balance to be paid by each, reduce fraud and create fees reports for the administration.

#### 3.8.2 Overview

The purpose of the database is to provide <sup>a</sup> suitable way of tracking information about students' payment of fees. It is meant to output information about the amount paid by each student, identify fees defaulters, show the balance to be paid by each, reduce fraud and create fees reports for the administration

# 3.8.3 Minimum Hardware and Software Requirements

- Any iphone loaded with MS Windows 95 or higher versions
- <sup>o</sup> A hard disk with at least 10MB free space and 16MB ofRAM
- A monitor or screen
- Access 95 or higher version

# 3.8.4 System Users

System users include the following

• The bursar

- Accounts clerk
- The administration i.e. Headmaster, Deputy head master and class teachers.

# 3.8.5 Design Priorities

- The system should be user friendly.
- The system should be easy and cheap to maintain.
- <sup>o</sup> The system should be able to withstand abuse and false information fed into it.
- $\bullet$  It should be able to withstand illegal access by unauthorized users.

# 3.8.6 Requirements Analysis

Each student has a registration number and has information concerning him/her including his/her names, sex, parent's names and it should be unique across all students.

Every class contains students; the students are recorded through their registration numbers. A combination of the two i.e. class and registration number are unique.

Information held on payments includes receipt number, class, registration number payment date and amount paid; receipt number is unique across all payments.

Information stored in the fees structure table includes class and fees paid by each class. A combination of the two is unique.

Each clearance card has <sup>a</sup> clearance number, date of issuance, registration number, class Clearance card number is unique across all clearance cards, which is issued to fully pay up students.

# 3.3.2 Expectations of the New System

The new system will produce the following:

- A list of students with all the information associated with the student.
- A list of students with their corresponding classes.
- <sup>o</sup> A list of classes with the corresponding fees to be paid by each class member.
- A list of students with payments by each student.
- A list of fees defaulters with amount to be paid by each student.
- A list of fully paid up students.

#### 3.3.3 Design tools.

It's a definition stage where the researchers used the existing database in Microsoft Access 2003 linked it with Visual Basic programming interfaces using Microsoft ADO 6.0 (ODBC) driver. This is to make the system user friendly and co ordinate data merits or controls of the entire process.

This chapter outlined the activities and the requirements of the project that would suit the new system of the school.

 $\mathcal{G}$ 

# CHAPTER FOUR

# DATA PREPSENTATION, ANALYSIS, DESIGN AND IMPLEMENTATION

# 4.1 Introduction

This chapter focuses on the presentations of the data generated during the course of the field study. The field results have been achieved by descriptive statistics and presented using computer based statistical programmer for socio scientists (SPSS)

# 4.2 Data presentation

Most data presented and illustrated was analyzed from the respondent questionnaires gathered from the school.

# 4.2.1 Composition of respondents

The respondent's comprised of both staff and students as illustrated in the table below

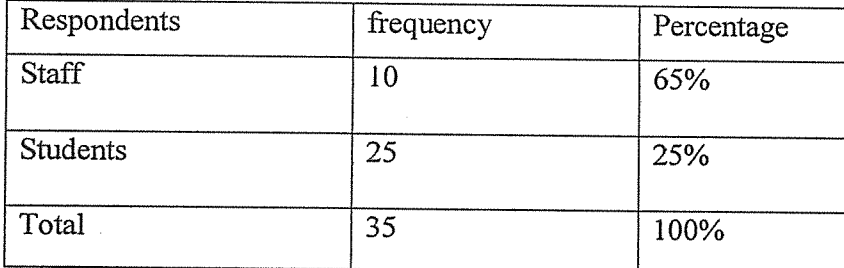

# Table:. <sup>1</sup> showing the respondents representation

Fig: 2 showing the respondents representation

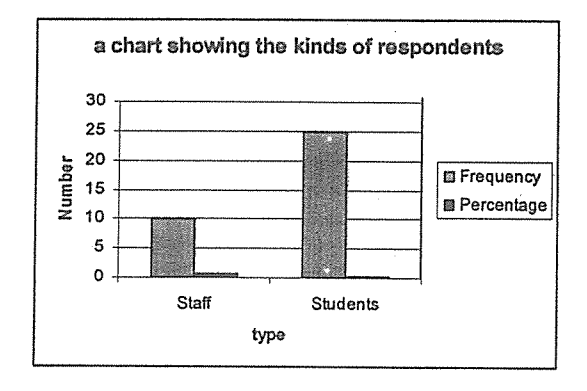

From the above chart and the table, <sup>10</sup> staff members of St Kizito SS were interviewed and randomly selected number of 25 students were also interviewed who gave different opinions and views towards the interview which in turn helped us in designing the new system that responded positively to words the betterment of the school itself and the wellbeing of the students.

# 42.2 A representation of tools used

The table below represents tools used at St. Kizito SS to keep students records and information.

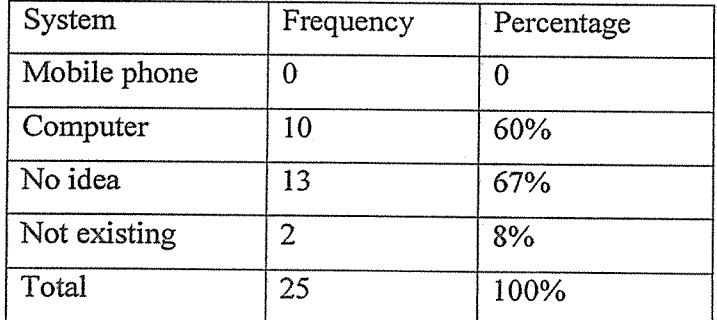

Table 2: showing the tools and methods used to keep students record data

The table shows that 67% of the respondents had no idea on the method used and this was particularly the new students of the school. 60 percent gave it out that it was the

computer system used which computer system is cumbersome and more vulnerable to misappropriation and fraud.

It was found out that there is nothing like mobile phone means of record keeping and this was found out that it was because, they lack proper skills to use the modern mobile phone system which is being introduced to the school eight percent shows that there is no tool or method in place used for student's record.

# 4.2.3 Respondents view on fees payment

The table below represents respondents' views on whether students of St Kizito SS pay before they enter the school.

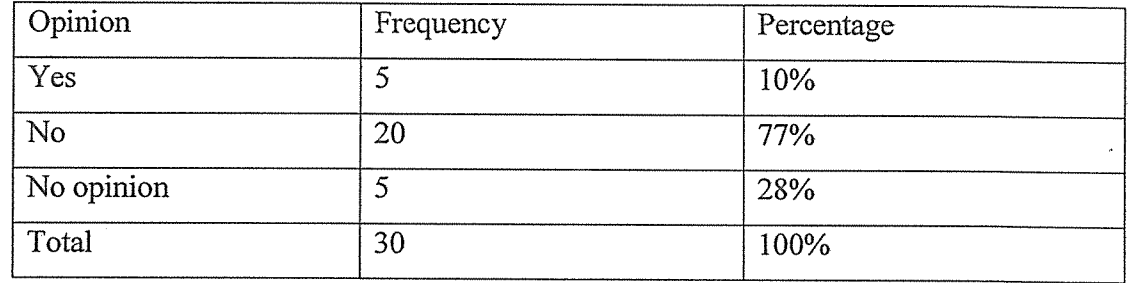

# Table 3: showing fees payment acknowledgement of respondents

# Fig: 3 showing the respondents view about fees payment

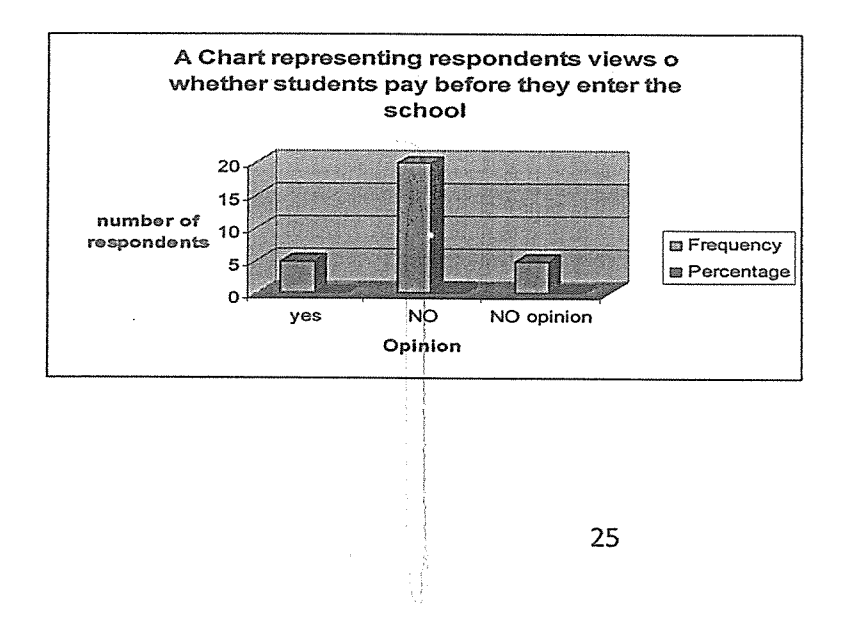

According to the research we conducted 77 percent of the respondents or students said that they do not pay to the bank they take money to the school bursar after reaching at the schooi28 percent had no opinion on how the students are treated and only <sup>10</sup> percent of the students or respondents said that yes student first pay before they enter the school.

# 4,2.4 Respondents view about information captured

A table that shows respondents views on how student's details are captured by St Kizito SS top administrators.

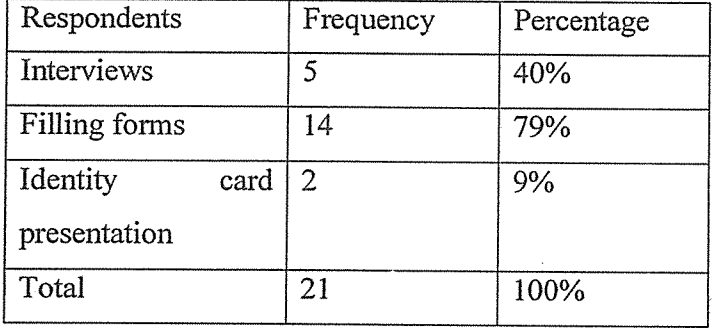

# Table 4: showing respondents view on details captured

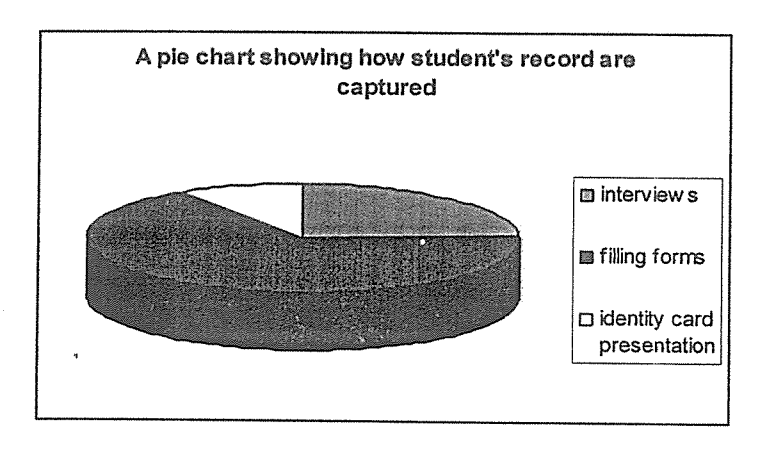

Fig: 4 showing the respondents view on details captured

According to the pie chart we conducted, students' details are captured by both interviewing, filling forms and identity card presentation but the most means of capturing their details it is proved to be filling of forms with <sup>a</sup> percentage of 79% followed by the interview method with 40% and only a very limited rate, identity card presentation is used.

# 4.3 Weakness of the current system

From the study we conducted, the following were found out to be the weakness of the current system basing on both administrators response and the students.

- It was found out that there was always congestion at the school during the paying of fees to the bursar
- <sup>o</sup> Time wastage as you know most student pay money when the exams are about to being instead of reading their books and also the bursar delays them

# 4.4 System and requirement Analysis

## 4.4.1 User requirements

Through the data gathering process the researcher found out that users wanted a system with the following attributes.

- i. A user friendly system, one that is easy to learn and use.
- ii. A secure system where the rights of the administrator and the clients are clearly defined.
- iii. A consistent system. Consistency to a clear step by step navigation through the system.
- iv. A system that can generate report for the administrator review.
## 4.4.2 Functional requirements

The system should perform the following functional requirements

- i. Generate report for the administrator review
- ii. Allow administrator to insert, update data and delete data from the database containing students and school's records.
- iii. Allow students of St Kizito SS to pay for the services which are needed by the school

## 4.4.3 Non functional requirements

i. Quick response to user search request

### 4.4.4 System requirements

Information was reviewed from the internet published journals and text books to understand the best suitable system requirements namely:

# 4.4,5 Hardware requirements

General hardware requirements to the system

# Table 5: showing hardware requirements for the proposed system

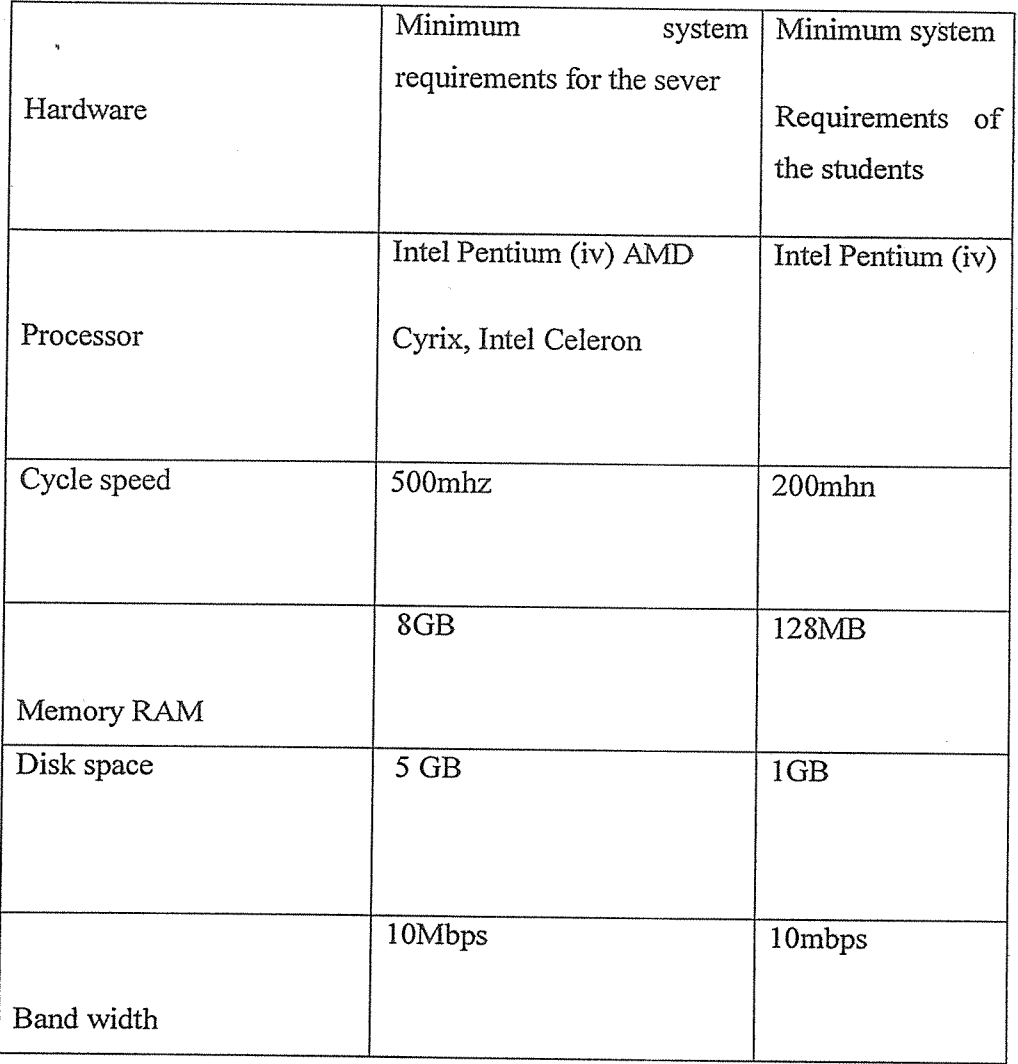

## 4.4.6 Software requirements

Software requirements of the new system

## Table 6: showing software requirements for the proposed system

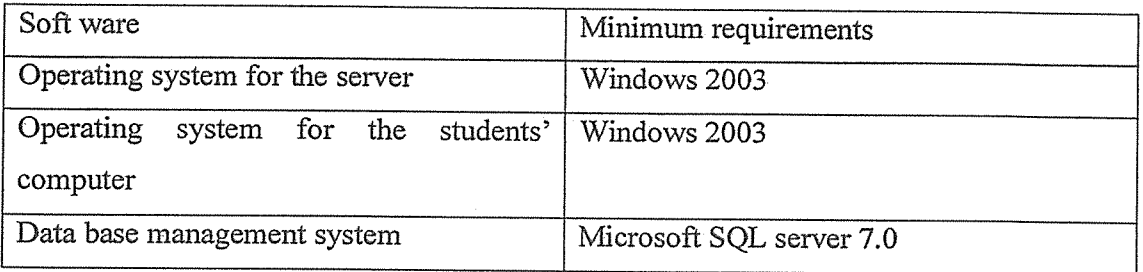

#### 4.5 System design

This takes a look at which system is to be designed replacing the existing system at St. Kizito SS.

#### 4.5.1 Proposed systems

The designed systems embody on mobile phone system of paying fees to the school and generate report for administrative review. The content diagram and data flow diagram were constructed from the information contained in the specification document.

#### 4.5.2 Architectural design

This gave a high level of the review of the system with the main system and services they provide and how they communicate to the system.

At this stage of the system development, the focus is put on the definition of central architecture of the system. One of the major interests was the identified with their respective interface. The product at this stage is the architectural model identifying the different components of the system. The figure shows the design

## 4.5.3 Architectural design of the proposed system

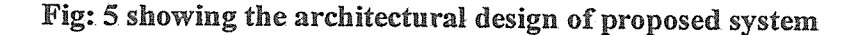

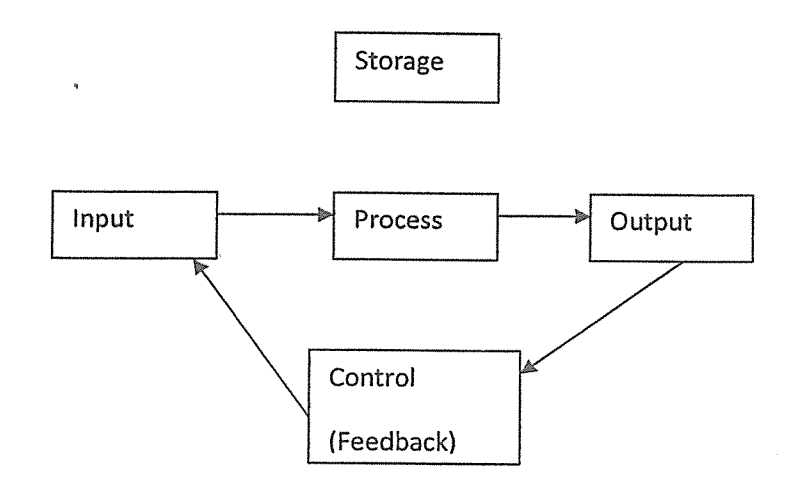

#### 4.5.4 Input

Data to be processed into information must first be collected and communicated from external environment into the system by the input function.

#### 4.5.6 Process

After data has been collected and prepared into a medium suitable for input, it is then ready for processing in which the input name data is manipulated into information using the input procedures

#### 4.5.7 Output

This involves the communication of the denied information after processing to the external environment, The Recipient users or to another data processing system.

#### 4.5.8 Storage

This forms the basis for the information system. The stored data and information is an important basic which support all the data processing system.

#### 4.5.9 System control

The control components include the feedback concept that finishes descriptive informational and the input processing, storage and output functions of the system.

#### 4.6 Context diagram of the system

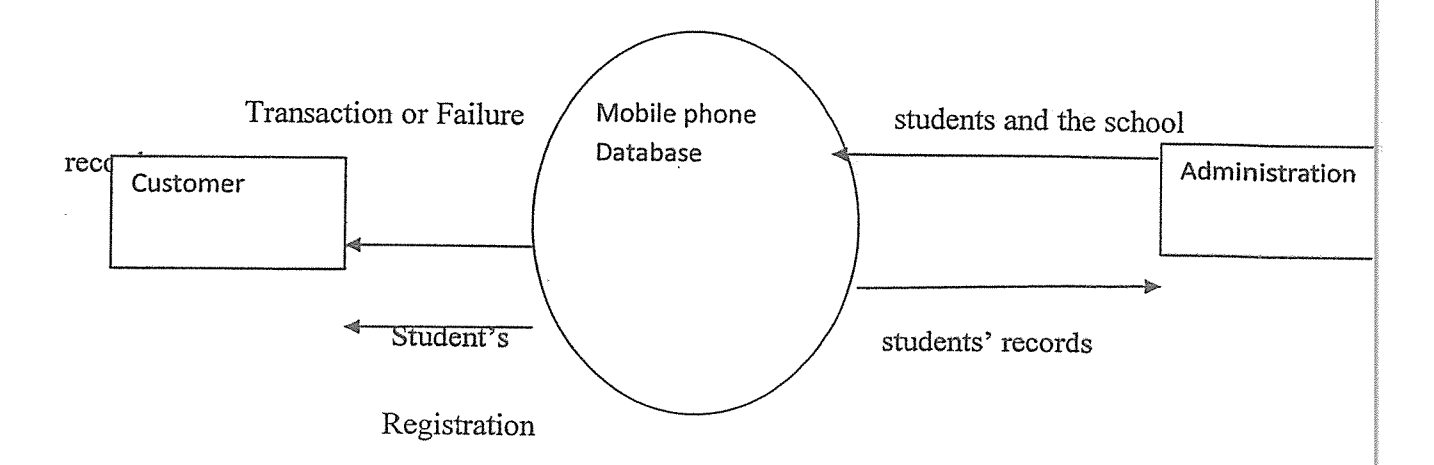

## Fig: 6 showing the context diagram for the proposed system

#### 4.7 Conceptual design

## 4.7.1 Conceptual data model

The conceptual data model provides for developing a structure from the top to down to the low level. In this section various entities, their attributes and relationship are identified as well as the relationship among entities. These help the researcher build the data model for each user.

## 4.8 Project implementation

### 4.8.1 Program flow

The students pay money directly to their mobile phones it goes to his/her account which. goes to the data base of the school which helps the administrator to view the information about the student.

The system allows the administrator to update the database and manage student's records and delete where necessary.

## 4.9 Testing

After developing, the system the phase was conducted. The phase comprised of testing usability and security of the system. To make sure that the mobile phone system functions well.

### 4.9,1 User Testing

A number of system users were randomly asked to test the interface or the computerized system and comment on its usability. The developers made adjustments where they were required

### 4.9.2 Functional testing

The system was tested using simulated data and later some actual data gained from the site St. Kizito SS was also used .The mobile phone system was installed on the server tested for compatibility and functionality.

## 4.9.3 System Features/User Views

They include:

i) Tables

ii) Queries

iii) Forms

iv) Reports.

## 4.9.3,1 Tables

These have been seen in the design of the system which is the database as you can see in appendix

#### 4.9.3.2 Queries

Queries were made to enable summering and calculations on the data tables for example to know the balance and the account of student this query was created.

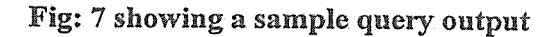

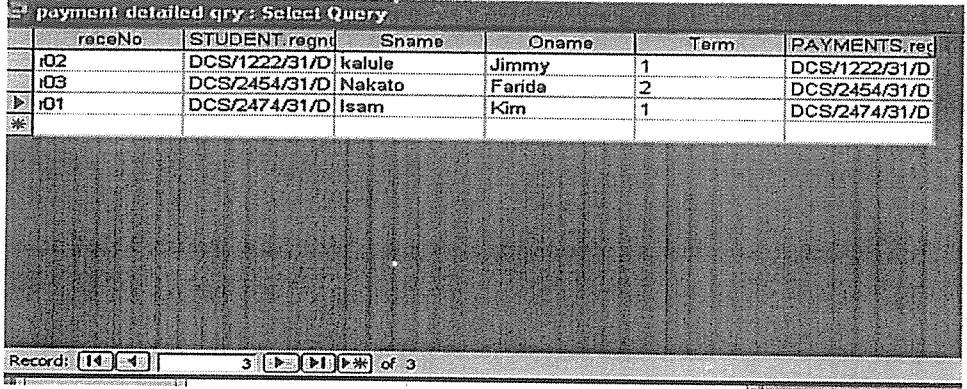

## 4.9,3.3 Forms

Forms were made to facilitate entry of data as well as control the user's actions. The following forms are made

- <sup>~</sup> Student's particulars, which enables entry of students' particulars.
- Registration form which enables entry of each student's class.  $\bullet$
- <sup>a</sup> Fees structure form which enables entry of amount of each student to be paid by each class.
- <sup>a</sup> Payments form which enables entry of amount of fees paid by each student at a particular time.
- <sup>a</sup> Clearance form which enables entry of fully paid up students to receive clearance cards.

• The report form has a number of reports that were produced.

## 4.10 Data Entry Operations

Data entry is carried out in the form menu option. On clicking any form option the form opens. The following operations are carried out.

- Navigating through the database, each data entry screen has a button for navigating through the database using the find button.
- <sup>o</sup> Next button takes you to the next record.
- Previous button takes you to the preceding record.
- The close button form

#### 4.10,1 Reports

From the reports menu clicking each report can access the following reports:

- The students report generates a list of students with their particulars.
- <sup>o</sup> The registration report generates a list of students with their corresponding classes.
- The fees structure report generates a list of classes with their corresponding fees to be paid.
- <sup>o</sup> The payment report generates a list of students with their payments made in each class.
- <sup>o</sup> Fees defaulters report generates a list of defaulters with amount to be paid.
- <sup>o</sup> Fully paid students report generates a list of students who have made full Payments to the school.

## 4.11 Entity Relationships

## Table 7: showing entity relationships

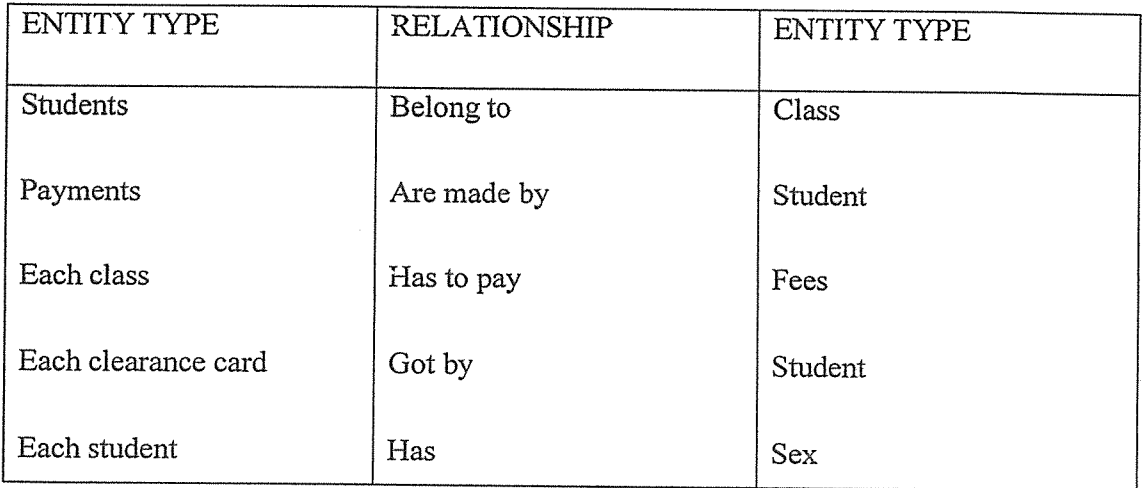

## 4.1 1.1 Relationship Constraints

Each class has many students thus one to many (1 :M) relationship from the point of view of class.

Each payment is made by one student thus a one-one (1:1) relationship from the payment's point of view. But <sup>a</sup> student can make many payments thus <sup>a</sup> one-many (l:M) relationship from the point of view of students.

Each class pays a given amount of fees hence a one to one relationship.

A clearance card belongs to only one student.

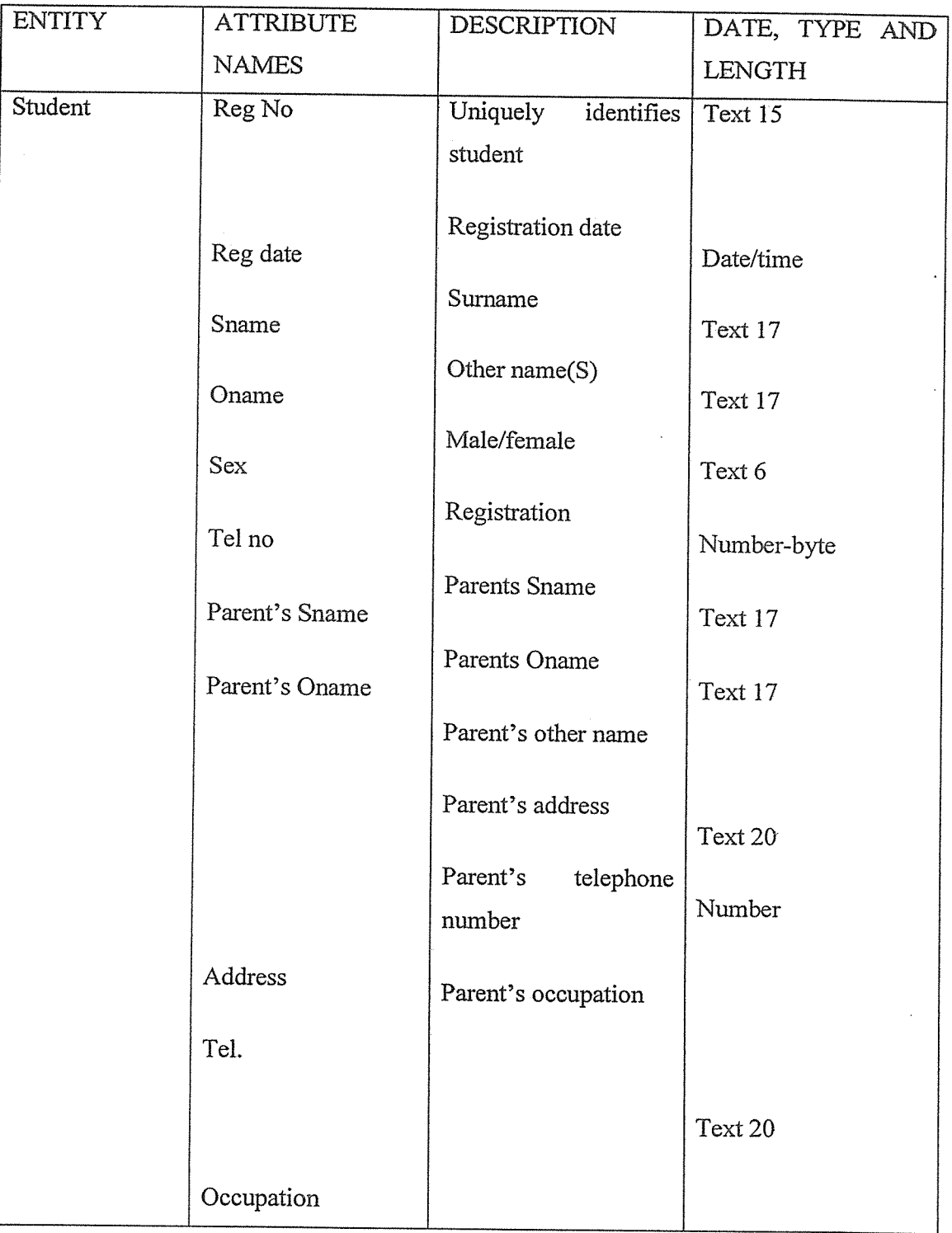

Table 8: showing overall representation and description of database entities

 $\bar{q}$ 

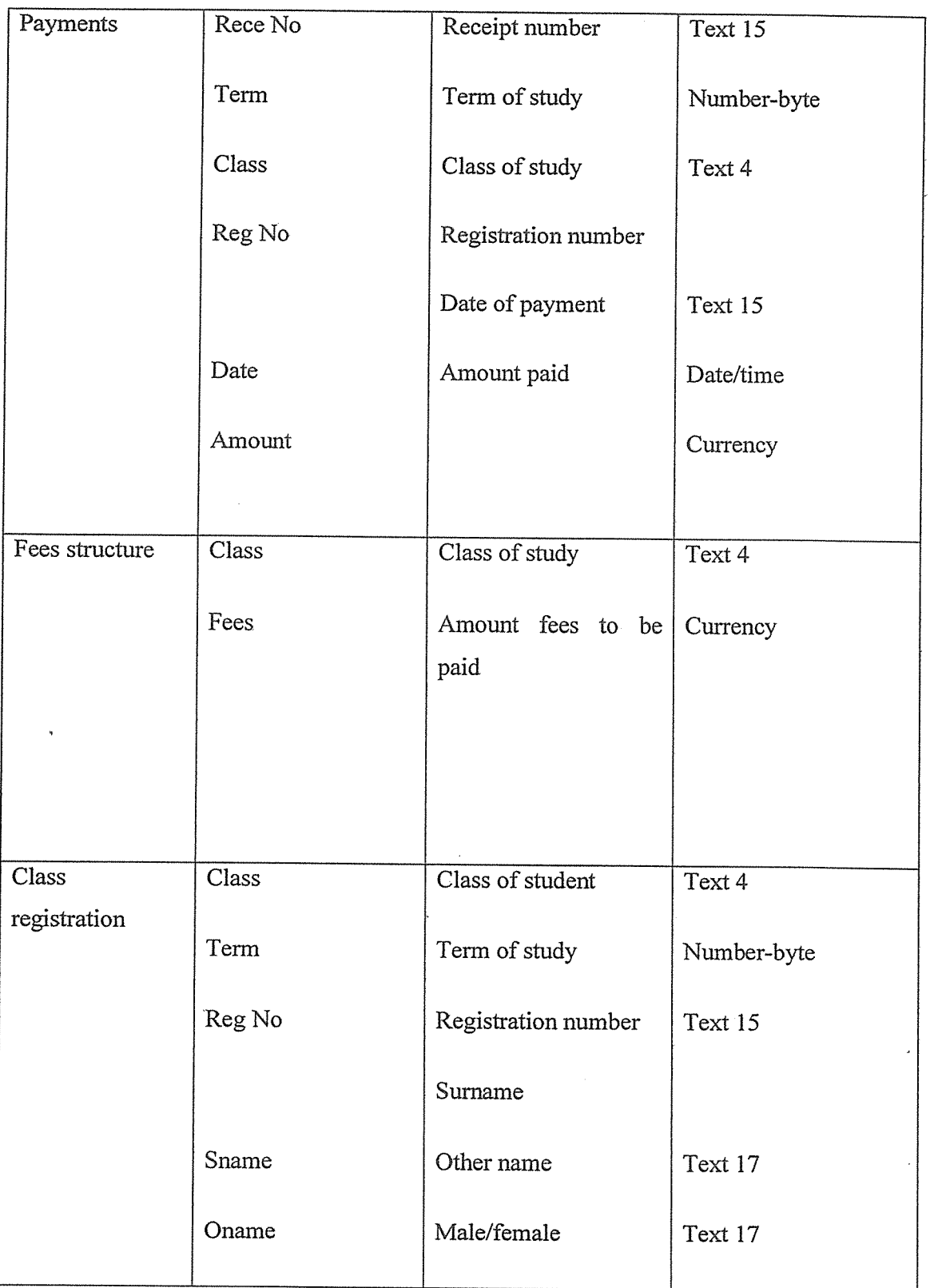

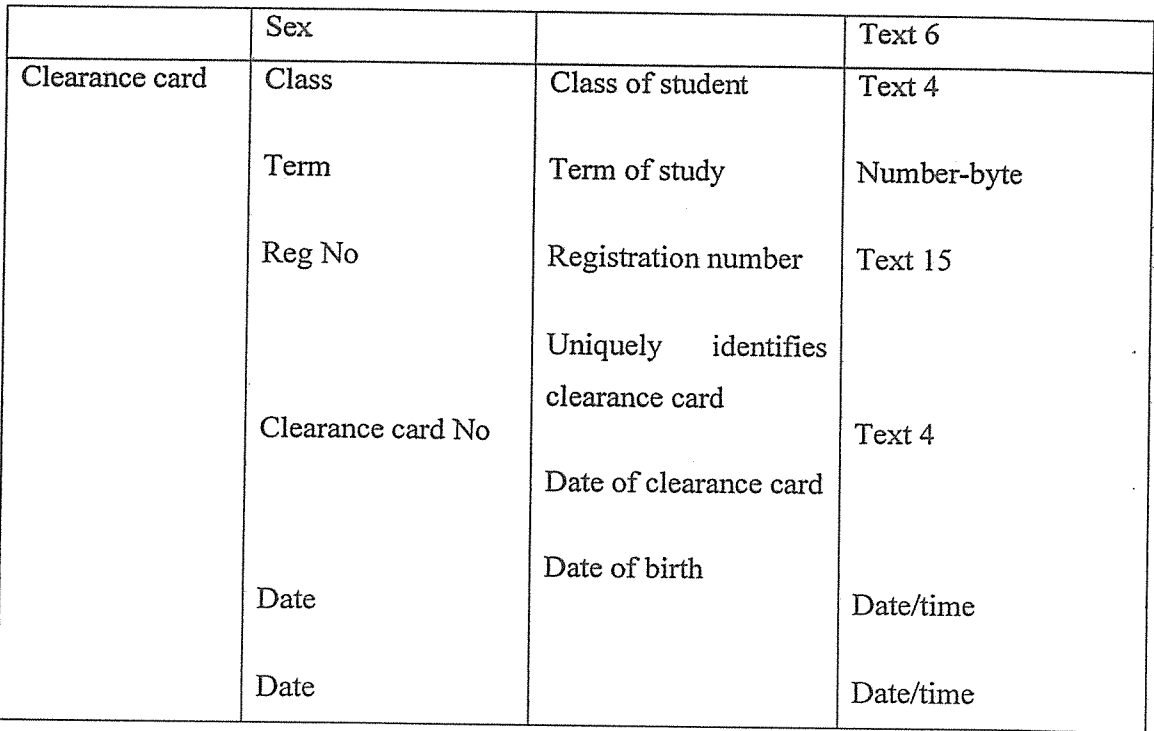

#### 4.12 Overview

The database is based on the following tables which were produced indicating the description, data type and size of the field of the data to be used in the program.

## 4.12,1 Students' Particulars

The table stored information about students. It handled students' data which was of permanent nature. It was captured on the registration with registration number being the primary key. It identifies every record stored in the table

## Table 9: showing students entity particulars

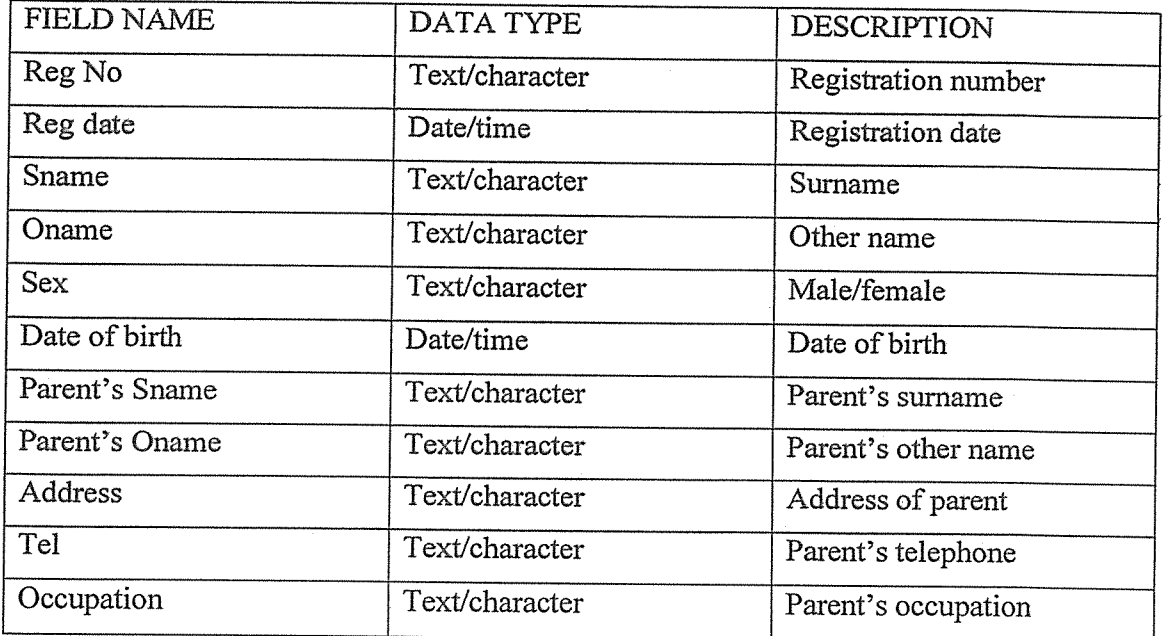

## 4.12.1.1 Student form

ų

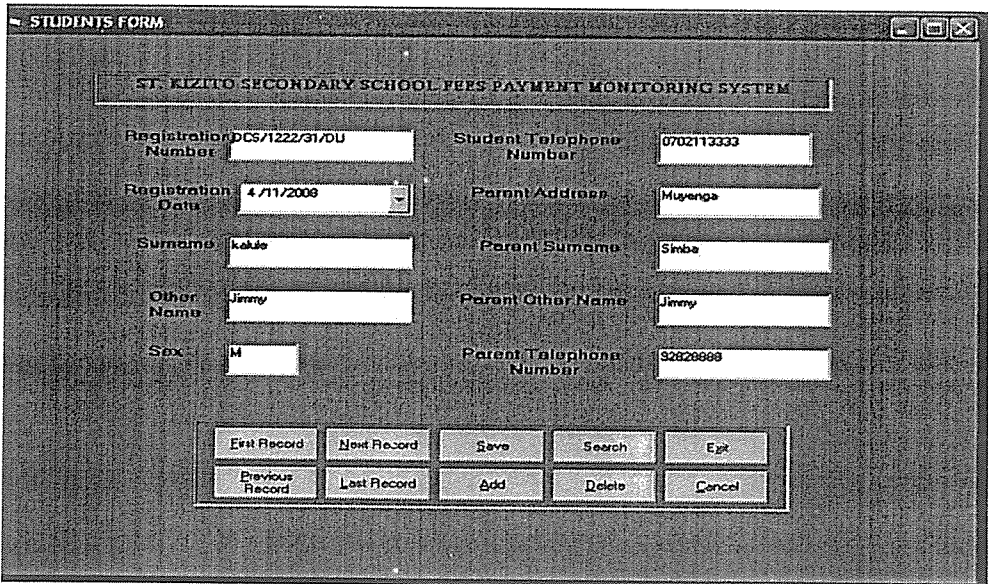

Fig: 8 showing students form

## 4.12.2. Class Registration Table

This stores information about the students and their classes. It is got from the register filled by the class teachers at the beginning of every term. It shows the current class of each student in a given term. The primary key is a composite. Reg No is a foreign key from the student table.

# Table 10: showing class registration entity particulars

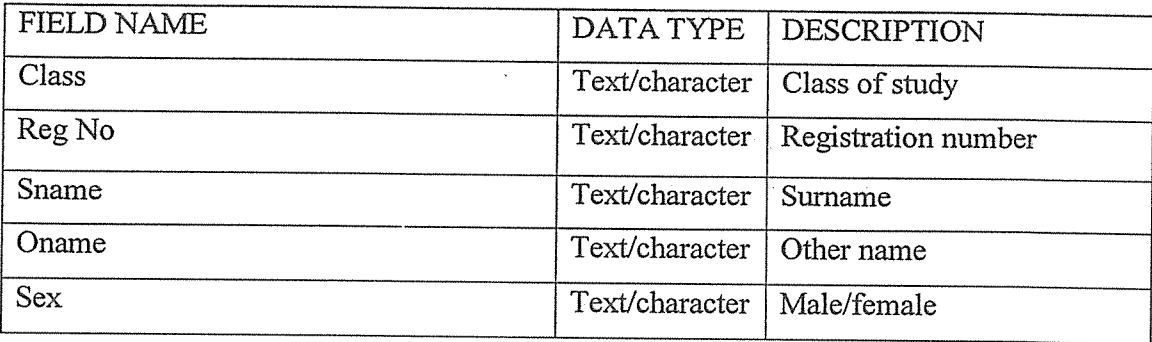

## 4.12.2.1 Class registration form

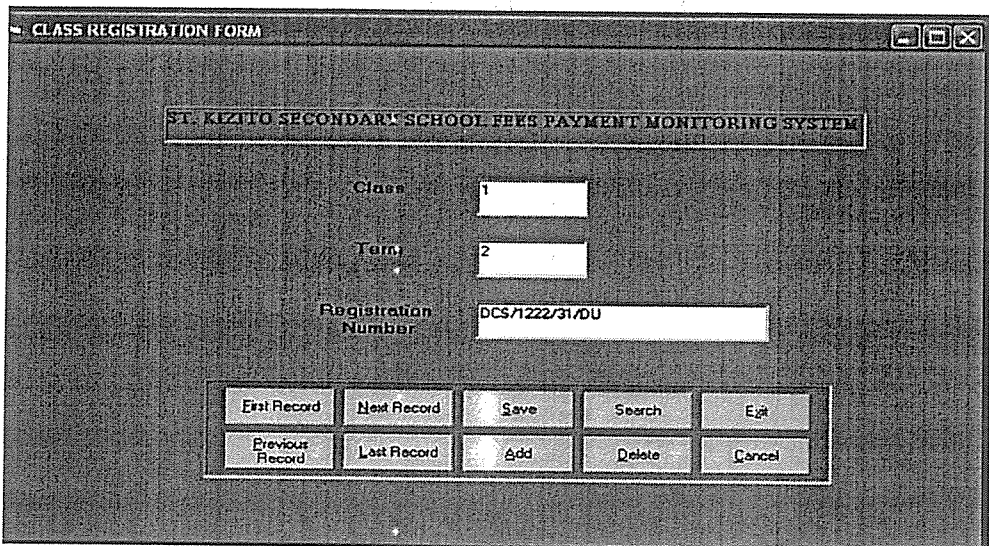

Fig: 9 showing class registration form

## 4.12.3 Payment Table

This shows the payment details of fees. It is designed to capture information about student's fees payment on a term basis. The primary key is the receipt number. The class and Reg No are foreign keys from the registration table.

## Table 11: showing Payment entity particulars

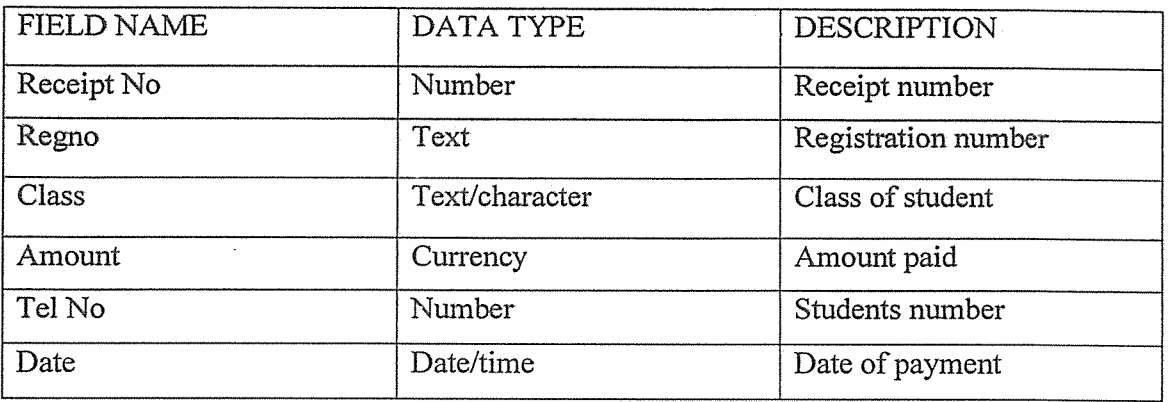

## 4.12.3.1 Payment form

## Fig: 10 showing payment form

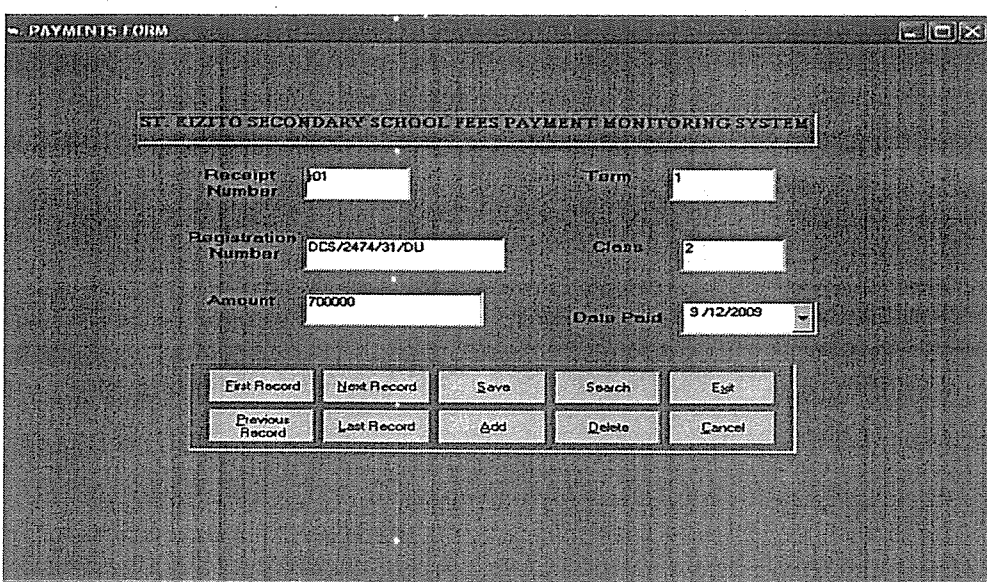

## 4J2.4 Fees Structure Table

This shows how much each class is supposed to pay, given the fact that different classes pay different amount of fees. The primary key is <sup>a</sup> composite including all fields except the amount field. The class is a foreign key from the registration table.

## Table 12: showing fees structure entity particulars

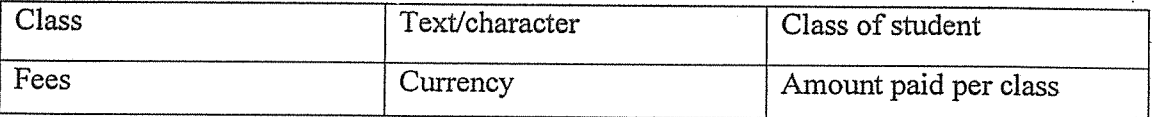

## 4.12.4.1 Fees structure form

## Fig: 11 showing Fees structure form

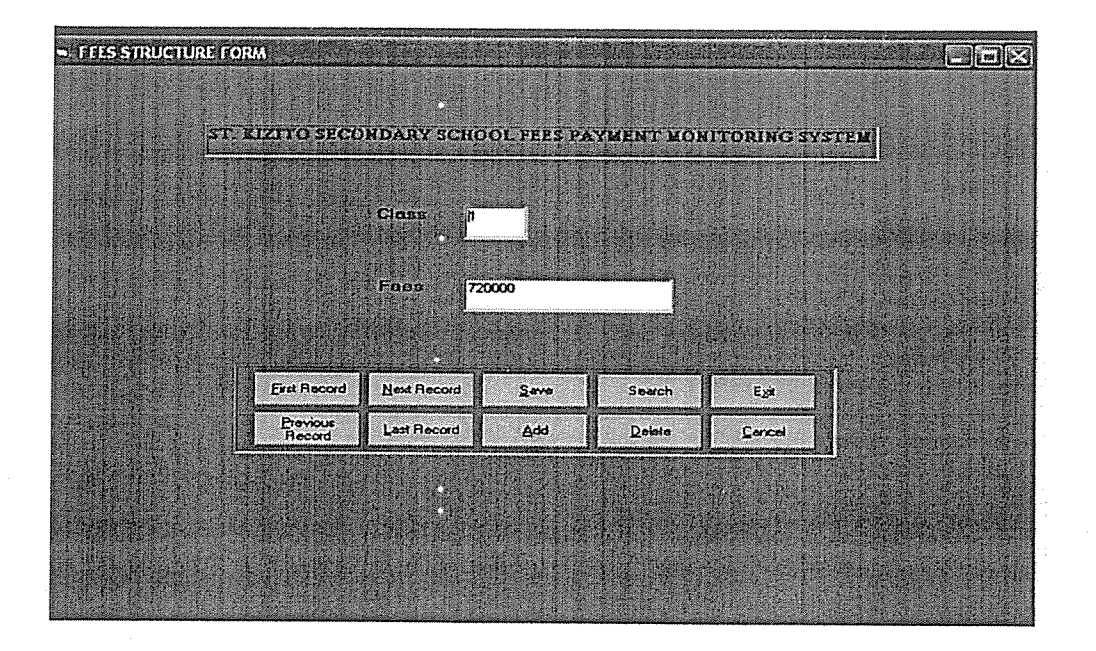

## 4.12.5 Clearance Card Table

This shows the students who have paid the entire amount and are therefore issued with a card to show that they have paid all. The primary key is the clearance card number. The Reg No and class are foreign keys from the payments table.

# Table 13: showing clearance card entity particulars

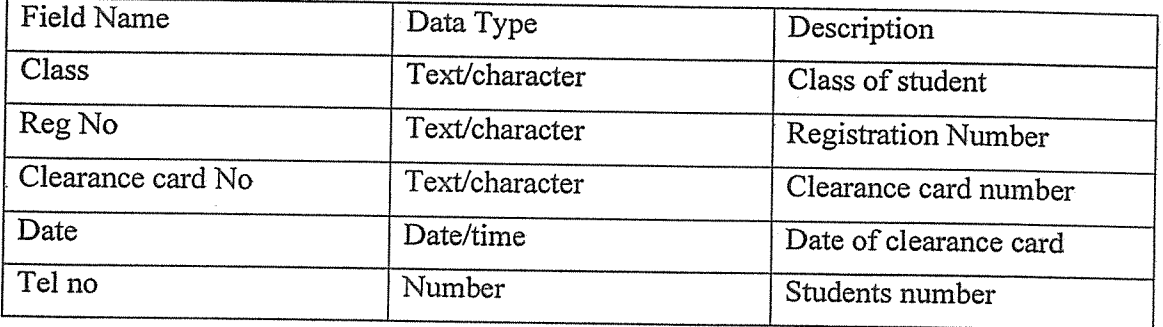

## 4.12.4.1 Clearance card form

## Fig: 12 showing Clearance card form

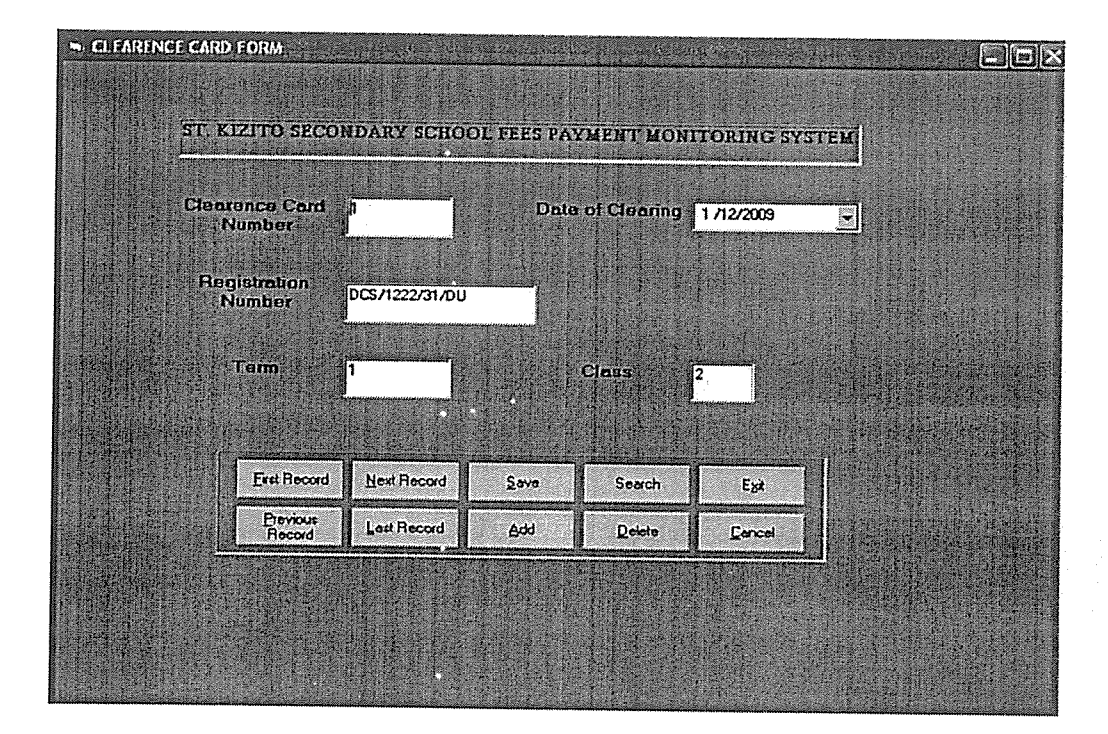

#### 4.13 Relationships

To properly maintain the integrity of data and facilitate the process of working with other objects in the database, relationships among the table were created. This was accomplished using the relationship windows as shown below.

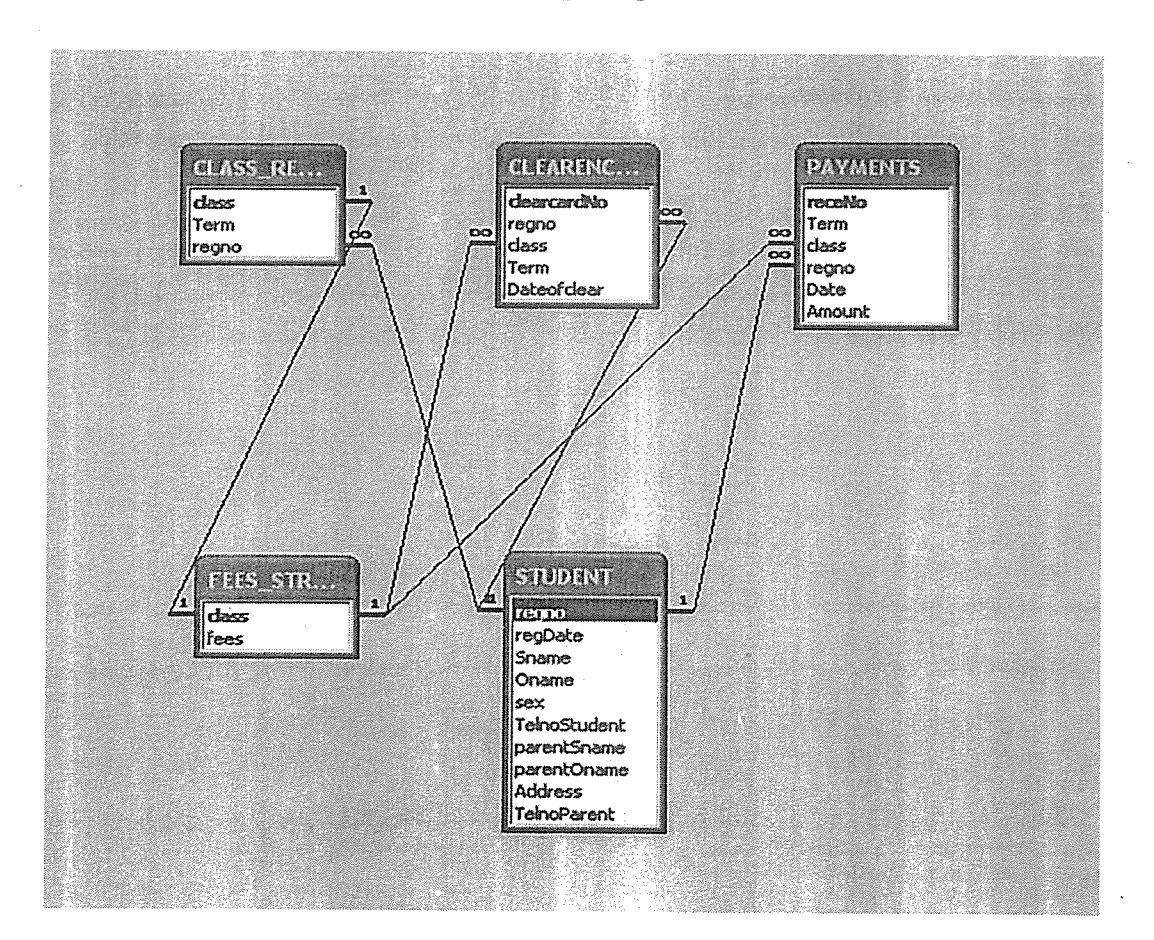

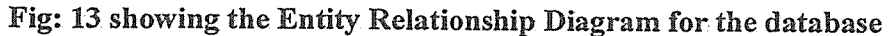

#### CHAPTER FIVE

## DISCUSSION, CONCLUSION AND RECOMMENDATIONS

#### 5.0 Introduction

In this part of the study researchers have summarized the field discoveries, drawn a conclusion and provided recommendations before ending with areas they are convinced deserved further research. The objectives of the study were established, causes of fees payment within a computer system of data entry, update and storage of data of fees payment which is riddled with problems.

### 5.1 Discussion

The new system is computerized from entry of data processing, to generating of reports. The system reduces on the amount of work done when entering data. The system has speed, validation routines and is reliable. It is secure through a password. Also the spread of transfer required to be changed to <sup>a</sup> high performance speed for the staffs that are using the network.

#### 5.2 Limitation of the Study

Factors such as finance for the purchase of software resources for example VB programming computer my SQL time factor and poor response to fact finding techniques limited our project research .A problem of training the users to use these systems which. have been put in place to work on students' records.

#### 5.3 Solution

The system should be developed and be able to train people the administrators in order to use and there should be purchase of the software.

#### 5.4 Recommendations

We recommend that the old system of fees payment should be changed for example paying systems using the old system of taking the money/ fees to the school bursar, mismanagement of the fees so with these they can be stopped with the introduction of <sup>a</sup> mobile phone system. Where there should be regular backups of the records for security reasons. Access to the database should be limited to few people using password, which should be changed regularly and also the mobile phones which are used , the spread which is used in the payment system should be fast like l0mbs to 100mbps to make the end users of St Kizito SS also do their work in <sup>a</sup> short time especially for students who like to download the school's information from the school's site plus all the necessary documents about the school Due to the little time provided, the system was fully developed. There fore there should be enough time for one to fully develop this system to a purely secure system. Restrictions should also be put in place to prevent misuse school's facilities which have been implemented. This is done by the use passwords there should be a distinction between marketing staff and administrative staff

### 5.5 Conclusion

From the findings of the study, it was evident that the current system was riddled with problems such as poor entry, update and storage of data of fee payments thus the purpose of the study was to transform a computer fees payment system to a mobile phone system. There were several major components of development efforts which much has not been fully over turned due to time limits. The system is the beginning of automating fees information system of St Kizito SS. It will improve the efficiency of the fees payment record keeping system by making it easier to capture, store and retrieve data. It will also increase speed of generating reports and provision of feed back to the user, students and the administration.

The implementation of mobile phone system of fees payment will be able to eliminate, colljsion, forgery there will be recreation of the students accounts which will only be created by the system administrator or accountants will be set and properly configured in order to perform a better than the previous system of payment.

In the introduction of mobile phone system of payment there will be <sup>a</sup> network between the mobile phone and the school administrators/accountants .it shows when the student pays in the mobile phone it goes directly through the school's accounts and then to his account the network is supposed to work without any problem if the above are implemented very well. The mobile phone system is not so complex therefore it is to manage and maintain all the steps in clearing fees. Will start out and the network will be well documented so any experienced systems administrator and accountant call follow and trouble shoot any problem in the system set up.

## 5.6 Future works

The system should be further developed to allow students apply pay money to the mobile phones in order to go to their accounts through the database of the school. This is the way of solving the lining up of the students in paying school fees.

Provision should be made for the continuous upgrading of System in order to do away with fraud and also changing of password should be done

#### REFERENCES

#### Books

1. Brian K. Williams and Stacy C. Sawyer, (2001). Using Information Technology. 4th Edition. McGraw-Hill companies, North America

2. Carol V. Brown, David W. Daniel, Jeffrey A Hoffer and William C. Perkins.(1999), Management Information Technology. A Simon and Schuster company, New Jersey, USA

3. C.J. Date, (2001). Introduction to database Systems 4th.Addition Wesley Longman (Singapore) pte .Ltd. Delhi, India

4. David, Kroenke, (2003) Data base processing fundamentals, Design and implementation seventh edition. Irwin Mc Fraw-Hils

5. James A. O'Brien, (2003) Introduction to information systems eleventh edition. McGraw-Hill Education Irwin.

6. James A. O'Brien (2003), introduction to information systems "Essential for E business entries". George wet man, New York, USA.

7. Keneth C.Laudon and Jane Prince Laudon (2000). Information systems Management 4th Edition.Asoke K.Ghosh, Prentice-Hallof India private limited, New Jersey.

8. Keneth C.Laudon and Jane Prince Laudon,(2001).Information systems Management 5th Edition. Asoke K.Ghosh, Prentice-Hall of India private limited, New Jersey

9. LAMEZ ELMASRI (2002), Fundamentals of Database Systems, Addison Wesley, Singapore, India (Delhi).

10. Michael etal, (2001), Marketing 12th Edition. McGraw-Hill, New York, USA

49

11. Sarah, E. Hutchinson & Stacey C. Sawyer, (2000) Computers communications, and information. Irwin Mc Fraw-Hjl.

14. Schwartz, (1990). Economics: Our American Economy, 95 Church Street, White plans, New York.

15. SILBERSCHCHARTZ, (2002), Database System Concepts 4th Edition, McGraw-Hill United States.

16. Turban etal, (2001), Introduction to Information Technology 2nd Edition, John Wiley and Sons, United States of America

17. Turban etal, (2002), Information Technology for Management 3rd Edition Beth Lang Golub.

### INTERNET

Http://en.wikipedia.org/wiki/Database\_management\_system last viewed on 11th march [2008]

Http://searchdatabase.techtarget.com/sDefinition/0,,sid13\_gci211895,00.html

Http://www.toefi.etest.net.cn/en/enformation

Http://www.thriva.com/schoolenroll/

#### APPENDICES

## APPENDIX A

## Sample Questionnaire

Dear Respondent, we kindly request you to fill this questionnaire below to facilitate the research study to a success and helpful to the School.

- o PLEASE feel free and give the important information as required to make the project feasible.
- Your information will be treated and kept with <sup>a</sup> lot of confidentiality, great care and will be highly appreciated.

Below are the questions:

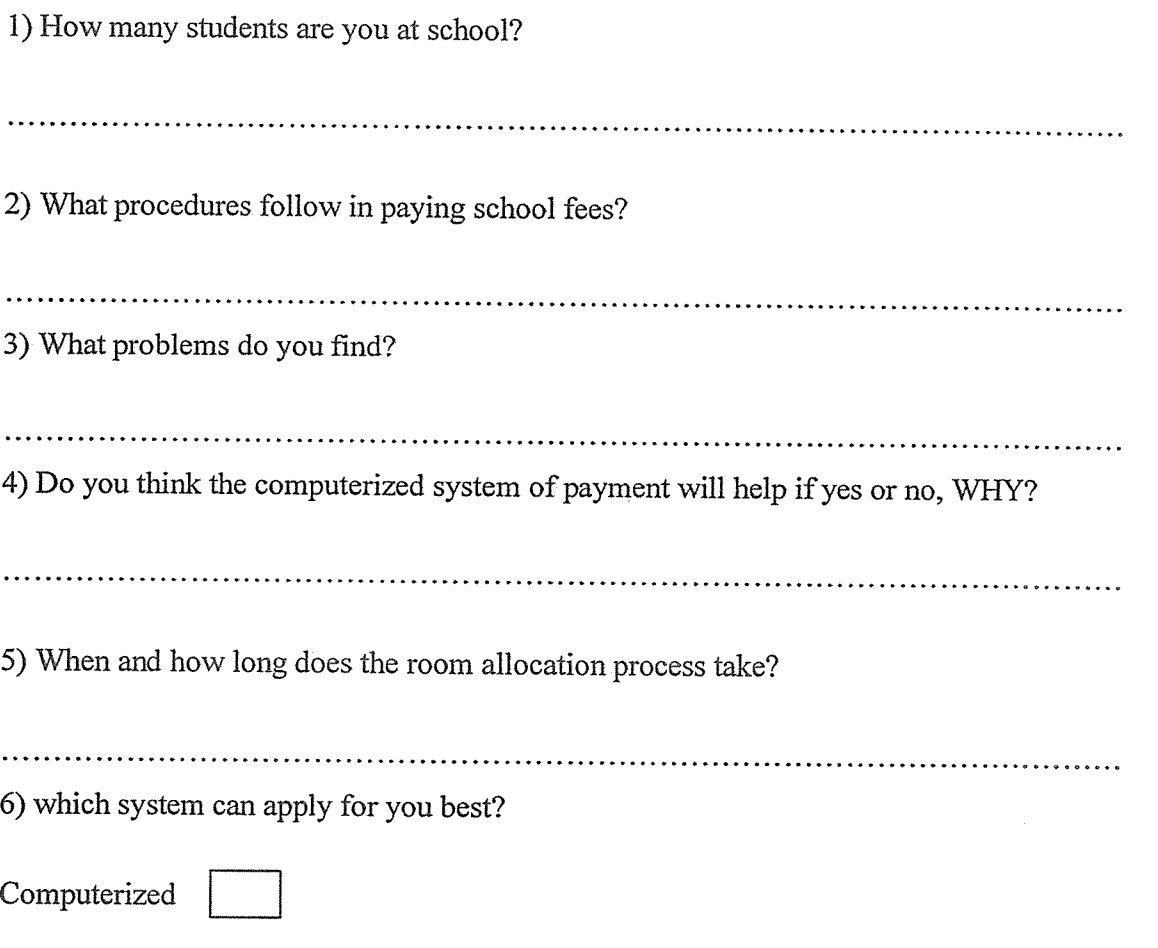

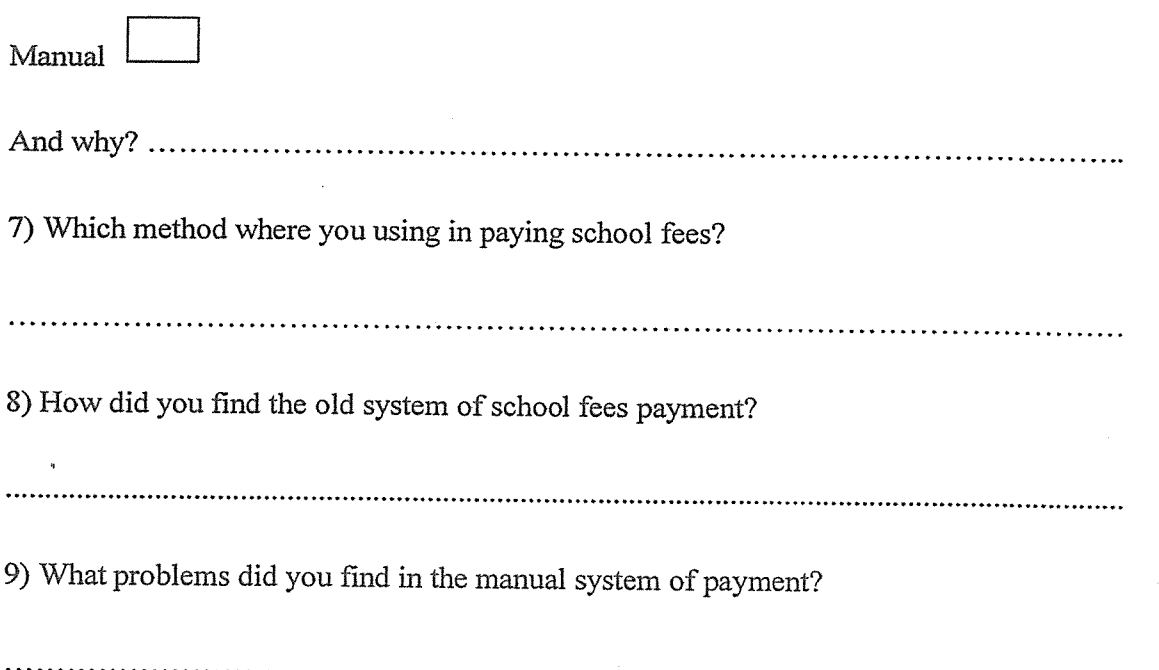

#### Interview Guide

Individuals to be interviewed

- 1. Staffs
- 2. students
- 3. Administrators

Question to be asked

- 1. What activities are carried out at the school?
- 2. How payment system process scheduled or done?
- 3. Who is responsible for registering students?
- 4. Who is eligible to get a clearance card?
- 5. What difficulties do find in paying for school fees?
- 6. Are there reserved students who don't pay fees? If yes, why?
- 7. Do students have equal opportunities clearance cards?
- 8. What categories of clearance cards do the schools give?
- 9. How do you cater for residents with disabilities?
- 10. Do you think there is a need to introduce a computerized system process?

## List of Topics

- 1. Students
- 2. process
- 3. Problems

## APPENDIX B

## Sample screenshots

## Login form

 $\mathbb{Z}$ 

This is the login form where the user enters his or her user name and the password for him or her to access the data base

## Fig: 14 showing the Login form

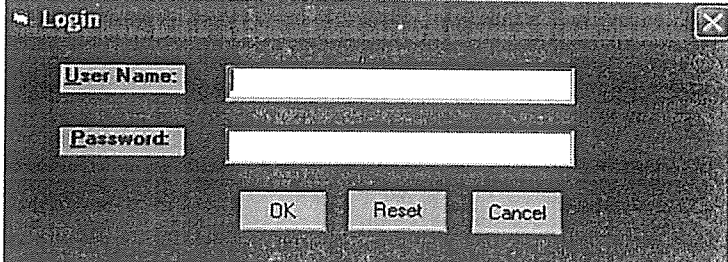

# Fig: 14 showing A Clearance card report

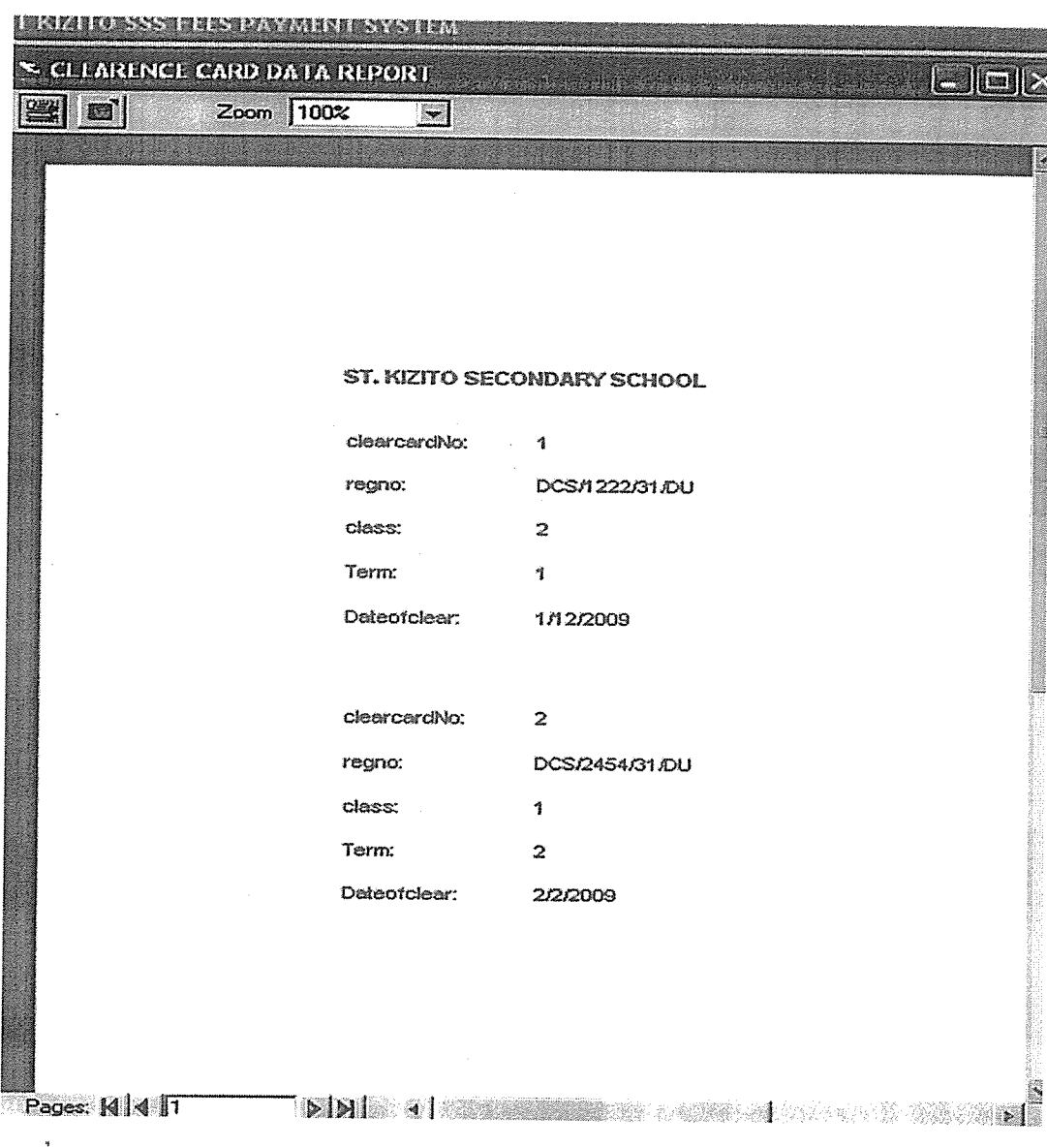

 $\overline{a}$ 

 $\ddot{\phantom{a}}$ 

55

Fig: 15 showing A Class Registration report

 $\sim$ 

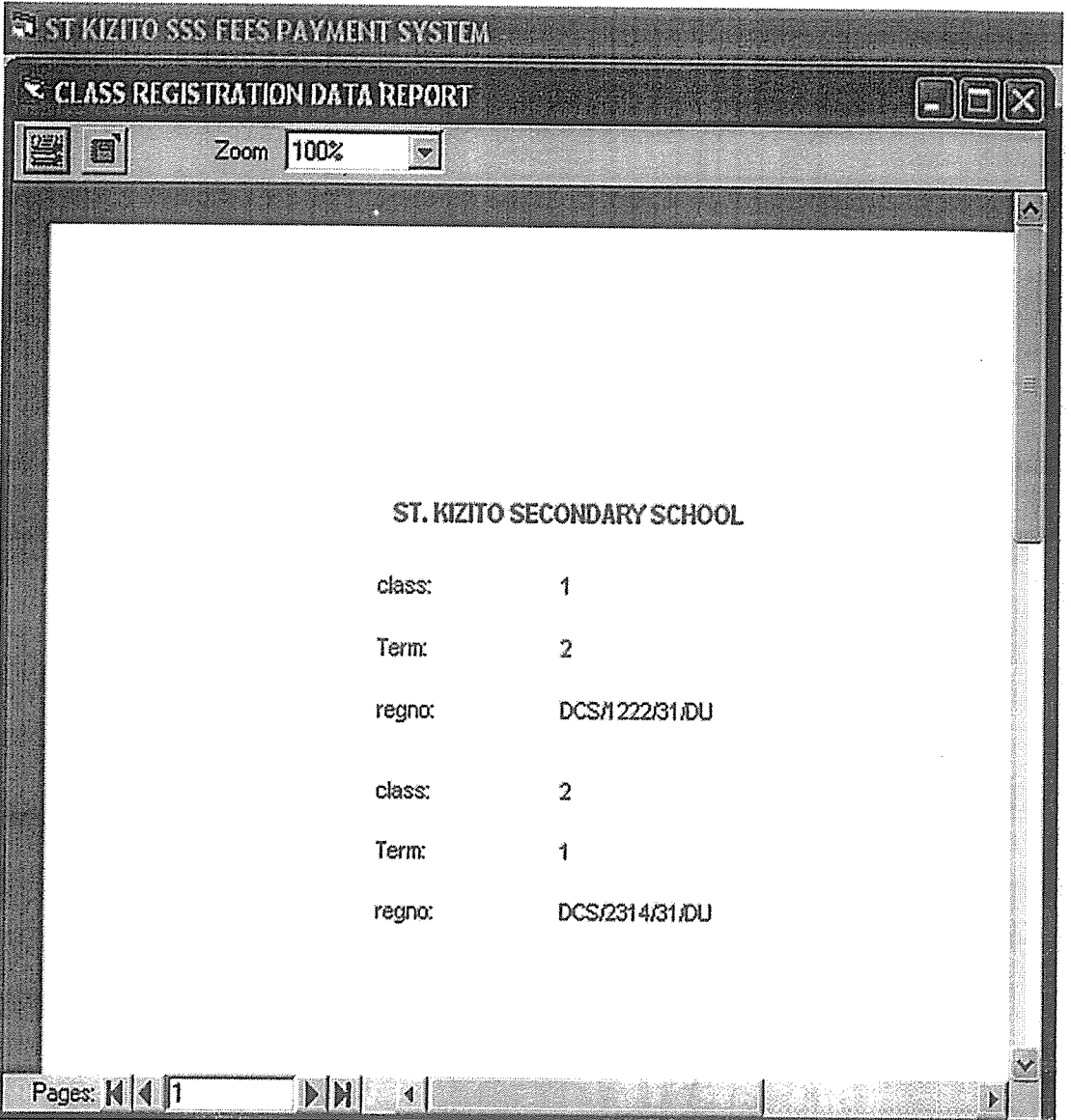

# Fig: 16 showing A Fees Payment report

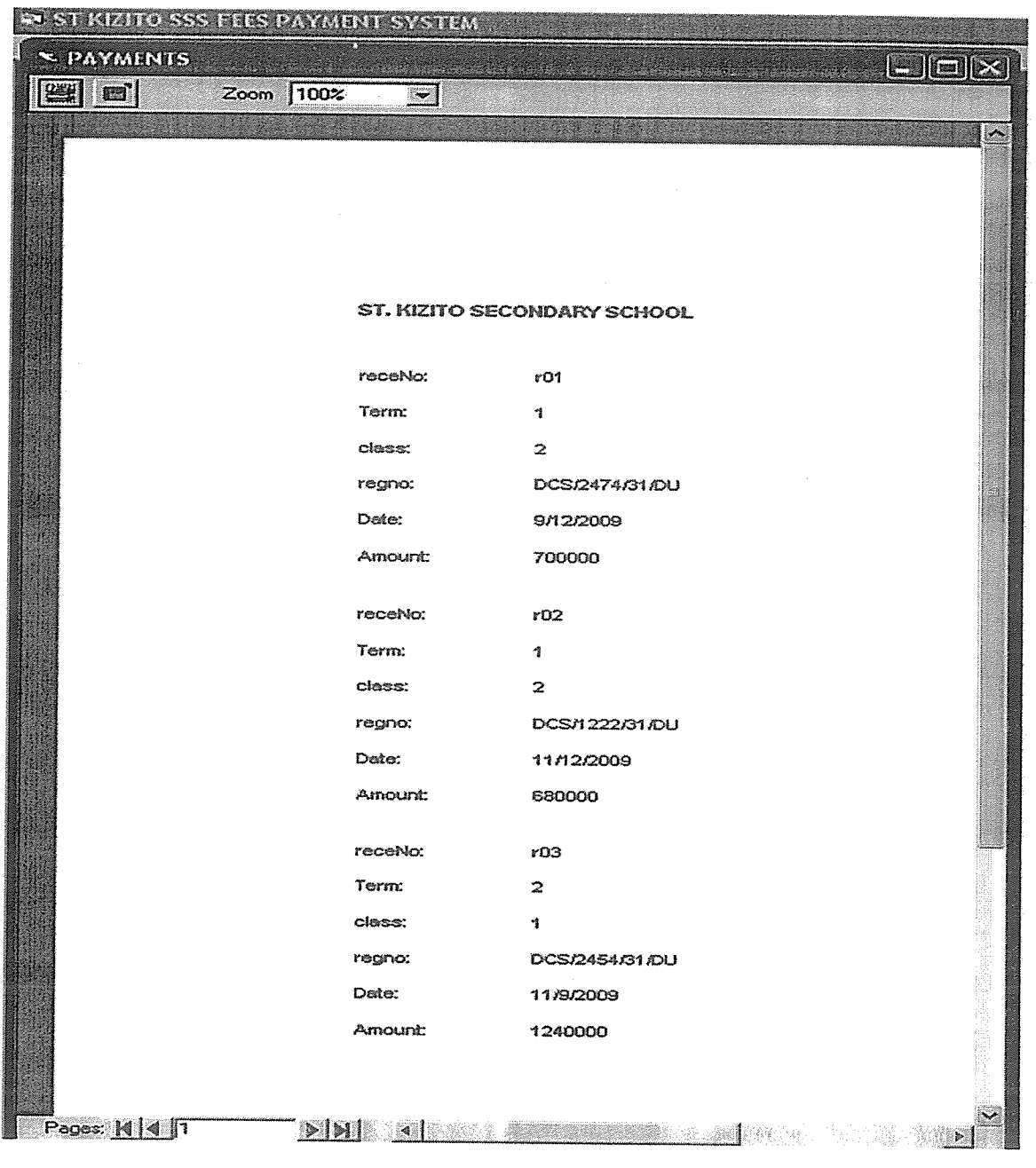

# Fig: 17 showing A Students Details report

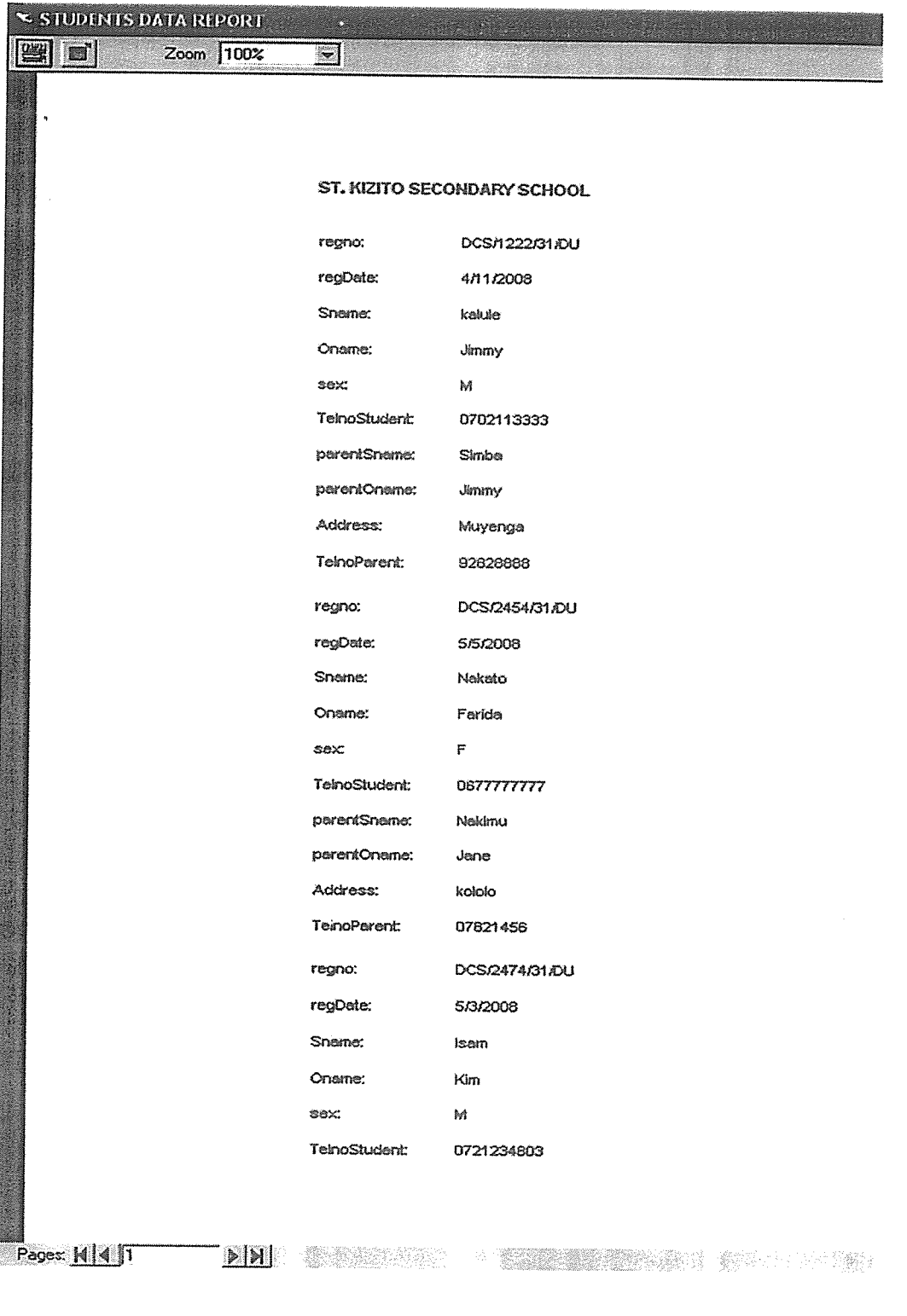

#### APPENDJX C

Sample Codes Used

### Student form code

Private Sub cmdadd\_Click()

On Error Resume Next

Adodc <sup>1</sup> .Recordset.AddNew

End Sub

Private Sub cmdcancel\_Click()

Unload Me

End Sub

Private Sub cmddelete\_Click()

On Error Resume Next

confirm =  $MsgBox("Are sure you want to delete this record?", vbYesNo +$ vbExelamation, "Deletion confirmation")

If confirm = vbYes Then

Adodc <sup>1</sup> .Recordset.Delete

MsgBox "Record deleted!",, "Message"

Else

MsgBox "Record not deleted!", , "message"

End If

End Sub  $\overline{a}$ 

Private Sub cmdexit\_Click()

Unload Me

End Sub

Private Sub cmdfirst\_Click()

On Error Resume Next

Adode <sup>1</sup> .Recordset.MoveFirst

End Sub

Private Sub cmdlast\_Click()

On Error Resume Next

Adodc <sup>1</sup> .Recordset.MoveLast

End Sub

Private Sub cmdnext\_Click()

On Error Resume Next

Adodc I .Recordset.MoveNext

End Sub

Private Sub cmdprevious\_Click()

On Error Resume Next

Adodc <sup>1</sup> .Recordset.MovePrevjous

End Sub

Private Sub cmdsave\_Click()

On Error Resume Next

Adodc <sup>1</sup> .Recordset.Save

End Sub

```
Private Sub cmdsearch_Click()
```
On Error Resume Next

Dim strsearch As String

strsearch = InputBox("Enter the Student Registration Number.")

Adodc1.Recordset.MoveFirst

While Not Adodcl.Recordset.EOF

If  $Val(strsearch) = Val(Adodc1-Recordest.Fields(0))$  Then

MsgBox ("search successful")

Exit Sub

Else

Adodc <sup>1</sup> .Recordset.MoveNext

End If

Wend

MsgBox ("Record not found")

End Sub

## Payment form code

Private Sub cmdadd\_Click()

On Error Resume Next

Adodc1.Recordset.AddNew

End Sub

Private Sub cmdcancel\_Click()

Unload Me

End Sub

Private Sub cmddelete Click()

On Error Resume Next

confirm = MsgBox("Are sure you want to delete this record?", vbYesNo + vbExclamation, "Deletion confirmation")

If confirm <sup>=</sup> vbYes Then

Adodc1.Recordset.Delete

MsgBox "Record deleted!",, "Message"

Else

MsgBox "Record not deleted!", ,"message"

End If

End Sub

Private Sub cmdexit\_Click()

Unload Me

End Sub

Private Sub cmdfirst\_Click()

On Error Resume Next

Adodc <sup>1</sup> .Recordset.MoveFjrst

End Sub

Private Sub cmdlast Click()

On Error Resume Next

Adodc <sup>1</sup> .Recordset.MoveLast

End Sub

Private Sub cmdnext Click()

On Error Resume Next

Adodc <sup>1</sup> .Recordset.MoveNext

End Sub

Private Sub cmdprevious Click()
On Error Resume Next

Adodc <sup>1</sup> .Recordset.MovePrevjous

End Sub

Private Sub cmdsave Click()

On Error Resume Next

Adodc <sup>1</sup> .Recordset.Save

End Sub

Private Sub cmdsearch Click()

On Error Resume Next

Dim strsearch As String

strsearch = InputBox("Enter the Receipt Number.")

Adodc1.Recordset.MoveFirst

While Not Adodc <sup>1</sup> .Recordset.EOF

If Val(strsearch) = Val(Adodc1.Recordset.Fields(0)) Then

MsgBox ("search successful")

Exit Sub

Else Adodc1.Recordset.MoveNext End If

Wend

MsgBox ("Record not found") End Sub

## **Login Form**

Option Explicit

Public LoginSucceeded As Boolean

Private Sub cmdcancel\_Click()

'set the global var to false

'to denote a failed login

 $LoginSucceeded = False$ 

Me.Hide

End Sub

Private Sub cmdOK\_Click()

'check for correct password

If  $txtPassword = "kizito" Then$ 

'place code to here to pass the

'success to the calling sub

'setting a global var is the easiest

LoginSucceeded = True

Me.Hide

MDIForm1.Show

## Else

 $\hat{\mathbf{v}}$ 

MsgBox "Invalid Password, try again!",, "Login"

txtPassword.SetFocus

SendKeys "{Home}+{End}"

End If

End Sub

Private Sub Command1\_Click()

 $txtUserName.Text = ""$ 

txtPassword.Text

 $\bar{\mathbf{v}}$ 

 $\bar{q}$ 

End Sub